# Package 'rpf'

May 6, 2020

<span id="page-0-0"></span>Type Package

Title Response Probability Functions

Version 1.0.4

Date 2020-05-06

Maintainer Joshua Pritikin <jpritikin@pobox.com>

Description The purpose of this package is to factor out logic and math common to Item Factor Analysis fitting, diagnostics, and analysis. It is envisioned as core support code suitable for more specialized IRT packages to build upon. Complete access to optimized C functions are made available with R\_RegisterCCallable().

License GPL  $(>= 3)$ 

#### URL <https://github.com/jpritikin/rpf>

Depends methods, parallel,  $R$  ( $>= 2.14.0$ ) **Imports** Rcpp  $(>= 1.0.2)$ ,

mvtnorm, lifecycle

Suggests testthat,

roxygen2, ggplot2, reshape2, gridExtra, numDeriv, knitr, mirt LinkingTo Rcpp, RcppEigen VignetteBuilder knitr RdMacros lifecycle

Encoding UTF-8

LazyData yes LazyDataCompression bzip2 RoxygenNote 7.0.2 SystemRequirements GNU make Collate 'init.R' 'classes.R' 'fit.R' 'drm.R' 'nrm.R' 'mcm.R' 'grm.R' 'LSAT.R' 'sample.R' 'dataframe.R' 'diagnose.R' 'science.R' 'kct.R' 'openmx.R' 'flexmirt.R' 'util.R' 'lmp.R' 'grmp.R' 'gpcmp.R' 'RcppExports.R'

## R topics documented:

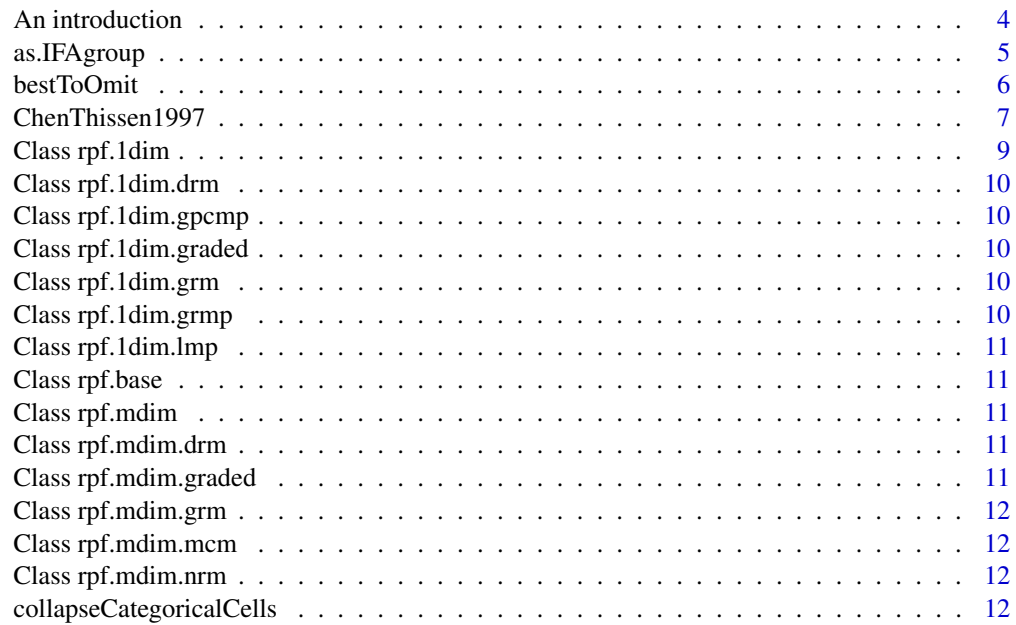

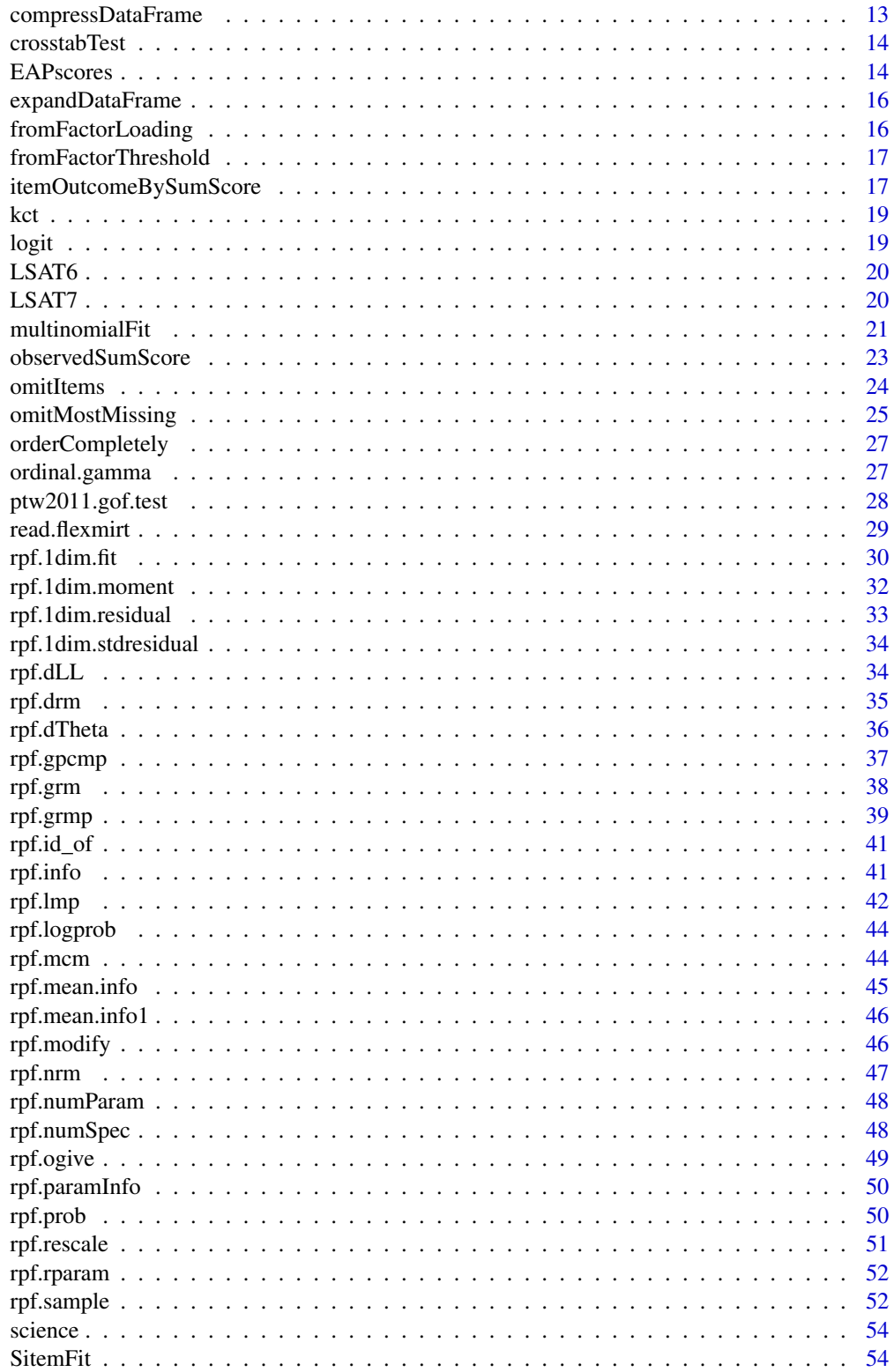

<span id="page-3-0"></span>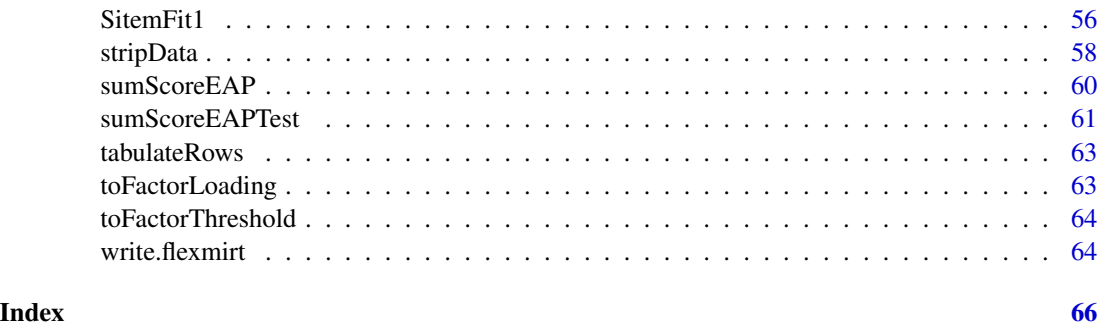

An introduction *rpf - Response Probability Functions*

#### Description

Factor out logic and math common to Item Factor Analysis fitting, diagnostics, and analysis. It is envisioned as core support code suitable for more specialized IFA packages to build upon.

#### Details

This package provides optimized, low-level functions to map parameters to response probabilities for dichotomous (1PL, 2PL and 3PL) [rpf.drm](#page-34-1) and polytomous (graded response [rpf.grm](#page-37-1), partial credit/generalized partial credit (via the nominal model), and nominal [rpf.nrm](#page-46-1) items.

Item model parameters are passed around as a numeric vector. A 1D matrix is also acceptable. Regardless of model, parameters are always ordered as follows: discrimination/slope ("a"), difficulty/intercept ("b"), and pseudo guessing/upper-bound ("g"/"u"). If person ability ranges from negative to positive then probabilities are output from incorrect to correct. That is, a low ability person (e.g., ability = -2) will be more likely to get an item incorrect than correct. For example, a dichotomous model that returns [.25, .75] indicates a probability of .25 for incorrect and .75 for correct. A polytomous model will have the most incorrect probability at index 1 and the most correct probability at the maximum index.

All models are always in the logistic metric. To obtain normal ogive discrimination parameters, divide slope parameters by [rpf.ogive](#page-48-1). Item models are estimated in slope-intercept form. Input/output matrices arranged in the way most convenient for low-level processing in C. The maximum absolute logit is 35 because  $f(x) := 1-\exp(x)$  loses accuracy around  $f(-35)$  and equals 1 at f(-38) due to the limited accuracy of double precision floating point.

This package could also accrete functions to support plotting (but not the actual plot functions).

#### References

Pritikin, J. N., Hunter, M. D., & Boker, S. M. (2015). Modular open-source software for Item Factor Analysis. Educational and Psychological Measurement, 75(3), 458-474

Thissen, D. and Steinberg, L. (1986). A taxonomy of item response models. *Psychometrika 51*(4), 567-577.

#### <span id="page-4-0"></span>as.IFAgroup 5

#### See Also

See rpf. rparam to create item parameters.

as.IFAgroup *Convert an OpenMx MxModel object into an IFA group*

#### Description

When "minItemsPerScore" is passed, EAP scores will be computed from the data and stored. Scores are required for some diagnostic tests. See discussion of "minItemsPerScore" in [EAPscores.](#page-13-1)

#### Usage

```
as.IFAgroup(
 mxModel,
  data = NULL,container = NULL,
  ...,
  minItemsPerScore = NULL
)
```
#### Arguments

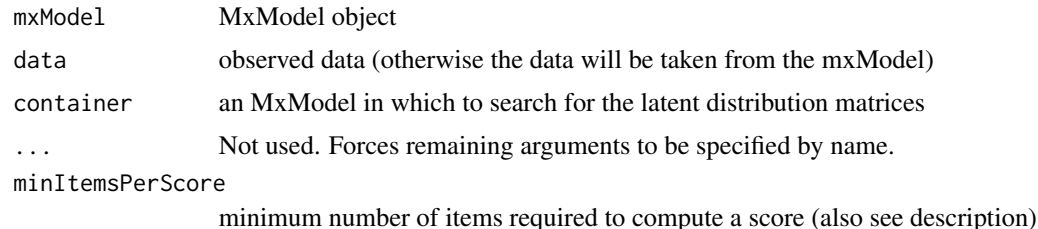

#### Value

a groups with item parameters and latent distribution

#### Format of a group

A model, or group within a model, is represented as a named list.

spec list of response model objects param numeric matrix of item parameters free logical matrix of indicating which parameters are free (TRUE) or fixed (FALSE) mean numeric vector giving the mean of the latent distribution cov numeric matrix giving the covariance of the latent distribution data data.frame containing observed item responses, and optionally, weights and frequencies <span id="page-5-0"></span>score factors scores with response patterns in rows

weightColumn name of the data column containing the numeric row weights (optional)

**freqColumn** name of the data column containing the integral row frequencies (optional)

qwidth width of the quadrature expressed in Z units

qpoints number of quadrature points

minItemsPerScore minimum number of non-missing items when estimating factor scores

The param matrix stores items parameters by column. If a column has more rows than are required to fully specify a model then the extra rows are ignored. The order of the items in spec and order of columns in param are assumed to match. All items should have the same number of latent dimensions. Loadings on latent dimensions are given in the first few rows and can be named by setting rownames. Item names are assigned by param colnames.

Currently only a multivariate normal distribution is available, parameterized by the mean and cov. If mean and cov are not specified then a standard normal distribution is assumed. The quadrature consists of equally spaced points. For example, qwidth=2 and qpoints=5 would produce points -2, -1, 0, 1, and 2. The quadrature specification is part of the group and not passed as extra arguments for the sake of consistency. As currently implemented, OpenMx uses EAP scores to estimate latent distribution parameters. By default, the exact same EAP scores should be produced by [EAPscores.](#page-13-1)

#### See Also

[ifaTools](https://cran.r-project.org/package=ifaTools)

<span id="page-5-1"></span>bestToOmit *Identify the columns with most missing data*

#### Description

If a reference column is given then only rows that are not missing on the reference column are considered. Otherwise all rows are considered.

#### Usage

bestToOmit(grp, omit, ref = NULL)

#### Arguments

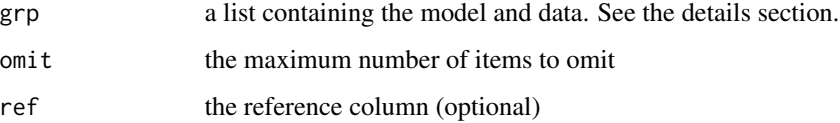

#### <span id="page-6-0"></span>Format of a group

A model, or group within a model, is represented as a named list.

spec list of response model objects

param numeric matrix of item parameters

free logical matrix of indicating which parameters are free (TRUE) or fixed (FALSE)

mean numeric vector giving the mean of the latent distribution

cov numeric matrix giving the covariance of the latent distribution

data data.frame containing observed item responses, and optionally, weights and frequencies score factors scores with response patterns in rows

weightColumn name of the data column containing the numeric row weights (optional)

**freqColumn** name of the data column containing the integral row frequencies (optional)

qwidth width of the quadrature expressed in Z units

qpoints number of quadrature points

minItemsPerScore minimum number of non-missing items when estimating factor scores

The param matrix stores items parameters by column. If a column has more rows than are required to fully specify a model then the extra rows are ignored. The order of the items in spec and order of columns in param are assumed to match. All items should have the same number of latent dimensions. Loadings on latent dimensions are given in the first few rows and can be named by setting rownames. Item names are assigned by param colnames.

Currently only a multivariate normal distribution is available, parameterized by the mean and cov. If mean and cov are not specified then a standard normal distribution is assumed. The quadrature consists of equally spaced points. For example, qwidth=2 and qpoints=5 would produce points -2, -1, 0, 1, and 2. The quadrature specification is part of the group and not passed as extra arguments for the sake of consistency. As currently implemented, OpenMx uses EAP scores to estimate latent distribution parameters. By default, the exact same EAP scores should be produced by [EAPscores.](#page-13-1)

#### See Also

Other scoring: [EAPscores\(](#page-13-1)), [itemOutcomeBySumScore\(](#page-16-1)), [observedSumScore\(](#page-22-1)), [omitItems\(](#page-23-1)), [omitMostMissing\(](#page-24-1)), [sumScoreEAP\(](#page-59-1))

<span id="page-6-1"></span>ChenThissen1997 *Computes local dependence indices for all pairs of items*

#### Description

Item Factor Analysis makes two assumptions: (1) that the latent distribution is reasonably approximated by the multivariate Normal and (2) that items are conditionally independent. This test examines the second assumption. The presence of locally dependent items can inflate the precision of estimates causing a test to seem more accurate than it really is.

#### Usage

```
ChenThissen1997(
  grp,
  ...,
  data = NULL,inames = NULL,
  qwidth = 6,
  qpoints = 49,
  method = "pearson",
  .twotier = TRUE,
  .parallel = TRUE
)
```
#### Arguments

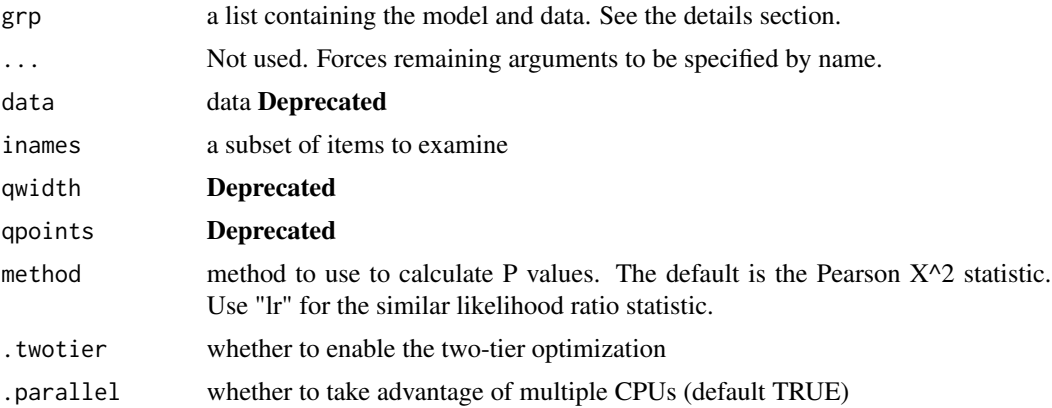

#### Details

Statically significant entries suggest that the item pair has local dependence. Since  $log(.01) = -4.6$ , an absolute magitude of 5 is a reasonable cut-off. Positive entries indicate that the two item residuals are more correlated than expected. These items may share an unaccounted for latent dimension. Consider a redesign of the items or the use of testlets for scoring. Negative entries indicate that the two item residuals are less correlated than expected.

#### Value

a list with raw, pval and detail. The pval matrix is a lower triangular matrix of log P values with the sign determined by relative association between the observed and expected tables (see [ordinal.gamma](#page-26-1))

#### Format of a group

A model, or group within a model, is represented as a named list.

spec list of response model objects

param numeric matrix of item parameters

<span id="page-7-0"></span>

<span id="page-8-0"></span>free logical matrix of indicating which parameters are free (TRUE) or fixed (FALSE) mean numeric vector giving the mean of the latent distribution cov numeric matrix giving the covariance of the latent distribution data data.frame containing observed item responses, and optionally, weights and frequencies score factors scores with response patterns in rows weightColumn name of the data column containing the numeric row weights (optional) **freqColumn** name of the data column containing the integral row frequencies (optional) qwidth width of the quadrature expressed in Z units

qpoints number of quadrature points

minItemsPerScore minimum number of non-missing items when estimating factor scores

The param matrix stores items parameters by column. If a column has more rows than are required to fully specify a model then the extra rows are ignored. The order of the items in spec and order of columns in param are assumed to match. All items should have the same number of latent dimensions. Loadings on latent dimensions are given in the first few rows and can be named by setting rownames. Item names are assigned by param colnames.

Currently only a multivariate normal distribution is available, parameterized by the mean and cov. If mean and cov are not specified then a standard normal distribution is assumed. The quadrature consists of equally spaced points. For example, qwidth=2 and qpoints=5 would produce points -2, -1, 0, 1, and 2. The quadrature specification is part of the group and not passed as extra arguments for the sake of consistency. As currently implemented, OpenMx uses EAP scores to estimate latent distribution parameters. By default, the exact same EAP scores should be produced by [EAPscores.](#page-13-1)

#### References

Chen, W.-H. & Thissen, D. (1997). Local dependence indexes for item pairs using Item Response Theory. *Journal of Educational and Behavioral Statistics, 22*(3), 265-289.

Thissen, D., Steinberg, L., & Mooney, J. A. (1989). Trace lines for testlets: A use of multiplecategorical-response models. *Journal of Educational Measurement, 26* (3), 247–260.

Wainer, H. & Kiely, G. L. (1987). Item clusters and computerized adaptive testing: A case for testlets. *Journal of Educational measurement, 24*(3), 185–201.

#### See Also

#### [ifaTools](https://github.com/jpritikin/ifaTools)

Other diagnostic: [SitemFit1\(](#page-55-1)), [SitemFit\(](#page-53-1)), [multinomialFit\(](#page-20-1)), [rpf.1dim.fit\(](#page-29-1)), [sumScoreEAPTest\(](#page-60-1))

Class rpf.1dim *The base class for 1 dimensional response probability functions.*

#### **Description**

The base class for 1 dimensional response probability functions.

<span id="page-9-0"></span>Class rpf.1dim.drm *Unidimensional dichotomous item models (1PL, 2PL, and 3PL).*

#### Description

Unidimensional dichotomous item models (1PL, 2PL, and 3PL).

Class rpf.1dim.gpcmp *Unidimensional generalized partial credit monotonic polynomial.*

#### Description

Unidimensional generalized partial credit monotonic polynomial.

Class rpf.1dim.graded *The base class for 1 dimensional graded response probability functions.*

#### Description

This class contains methods common to both the generalized partial credit model and the graded response model.

Class rpf.1dim.grm *The unidimensional graded response item model.*

#### Description

The unidimensional graded response item model.

Class rpf.1dim.grmp *Unidimensional graded response monotonic polynomial.*

#### Description

Unidimensional graded response monotonic polynomial.

<span id="page-10-0"></span>Class rpf.1dim.lmp *Unidimensional logistic function of a monotonic polynomial.*

#### Description

Unidimensional logistic function of a monotonic polynomial.

Class rpf.base *The base class for response probability functions.*

#### Description

Item specifications should not be modified after creation.

Class rpf.mdim *The base class for multi-dimensional response probability functions.*

#### Description

The base class for multi-dimensional response probability functions.

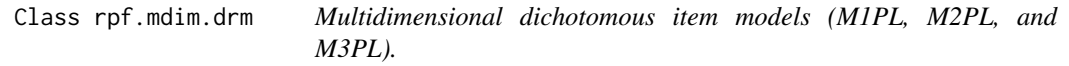

#### Description

Multidimensional dichotomous item models (M1PL, M2PL, and M3PL).

Class rpf.mdim.graded *The base class for multi-dimensional graded response probability functions.*

#### Description

This class contains methods common to both the generalized partial credit model and the graded response model.

<span id="page-11-0"></span>Class rpf.mdim.grm *The multidimensional graded response item model.*

#### Description

The multidimensional graded response item model.

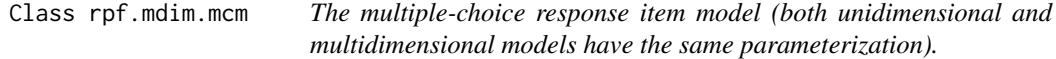

#### Description

The multiple-choice response item model (both unidimensional and multidimensional models have the same parameterization).

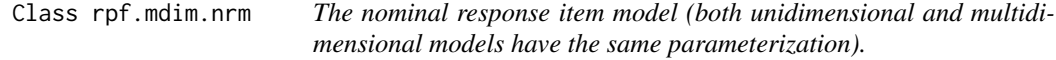

#### Description

The nominal response item model (both unidimensional and multidimensional models have the same parameterization).

collapseCategoricalCells

*Collapse small sample size categorical frequency counts*

#### Description

Collapse small sample size categorical frequency counts

#### Usage

```
collapseCategoricalCells(observed, expected, minExpected = 1)
```
#### <span id="page-12-0"></span>Arguments

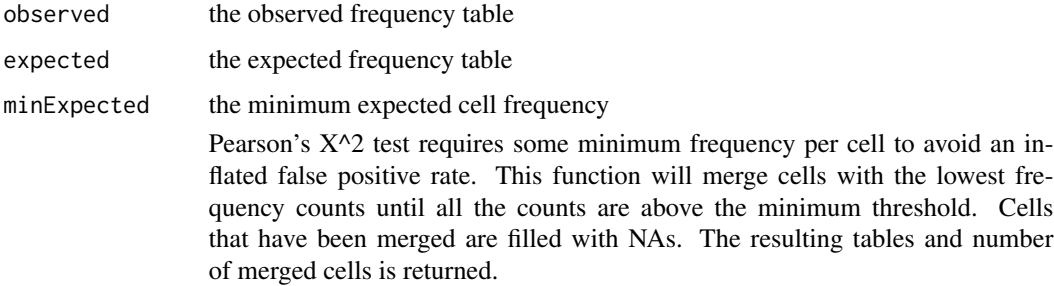

#### Examples

```
0 = matrix(c(7, 31, 42, 20, 0), 1, 5)E = matrix(c(3, 39, 50, 8, 0), 1, 5)collapseCategoricalCells(O,E,9)
```
compressDataFrame *Compress a data frame into unique rows and frequencies*

#### Description

Compress a data frame into unique rows and frequency counts.

#### Usage

```
compressDataFrame(tabdata, freqColName = "freq", .asNumeric = FALSE)
```
#### Arguments

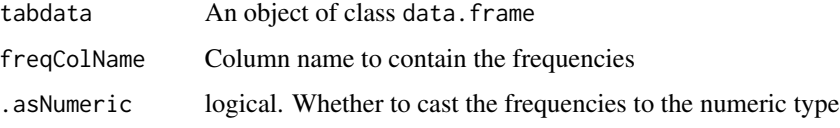

#### Value

Returns a compressed data frame

#### Examples

```
df <- as.data.frame(matrix(c(sample.int(2, 30, replace=TRUE)), 10, 3))
compressDataFrame(df)
```
<span id="page-13-0"></span>

#### Description

Experimental This is for developers.

#### Usage

crosstabTest(ob, ex, trials)

#### Arguments

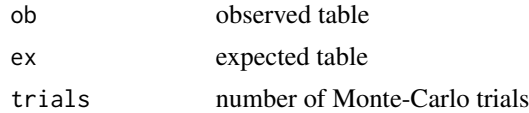

<span id="page-13-1"></span>EAPscores *Compute Expected A Posteriori (EAP) scores*

#### Description

If you have missing data then you must specify minItemsPerScore. This option will set scores to NA when there are too few items to make an accurate score estimate. If you are using the scores as point estimates without considering the standard error then you should set minItemsPerScore as high as you can tolerate. This will increase the amount of missing data but scores will be more accurate. If you are carefully considering the standard errors of the scores then you can set minItemsPerScore to 1. This will mimic the behavior of most other IFA software wherein scores are estimated if there is at least 1 non-NA item for the score. However, it may make more sense to set minItemsPerScore to 0. When set to 0, all NA rows are scored to the prior distribution.

#### Usage

EAPscores(grp, ..., compressed = FALSE)

#### Arguments

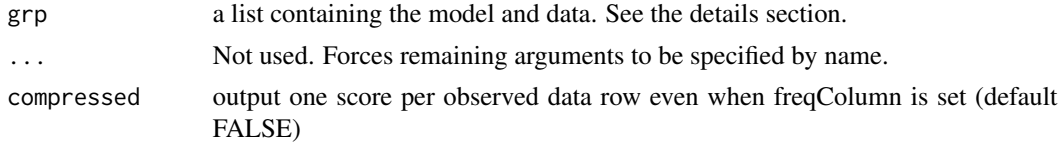

#### Details

Output is not affected by the presence of a weightColumn.

#### <span id="page-14-0"></span>EAPscores 15

#### Format of a group

A model, or group within a model, is represented as a named list.

spec list of response model objects

param numeric matrix of item parameters

free logical matrix of indicating which parameters are free (TRUE) or fixed (FALSE)

mean numeric vector giving the mean of the latent distribution

cov numeric matrix giving the covariance of the latent distribution

data data.frame containing observed item responses, and optionally, weights and frequencies

score factors scores with response patterns in rows

weightColumn name of the data column containing the numeric row weights (optional)

**freqColumn** name of the data column containing the integral row frequencies (optional)

qwidth width of the quadrature expressed in Z units

qpoints number of quadrature points

minItemsPerScore minimum number of non-missing items when estimating factor scores

The param matrix stores items parameters by column. If a column has more rows than are required to fully specify a model then the extra rows are ignored. The order of the items in spec and order of columns in param are assumed to match. All items should have the same number of latent dimensions. Loadings on latent dimensions are given in the first few rows and can be named by setting rownames. Item names are assigned by param colnames.

Currently only a multivariate normal distribution is available, parameterized by the mean and cov. If mean and cov are not specified then a standard normal distribution is assumed. The quadrature consists of equally spaced points. For example, qwidth=2 and qpoints=5 would produce points -2, -1, 0, 1, and 2. The quadrature specification is part of the group and not passed as extra arguments for the sake of consistency. As currently implemented, OpenMx uses EAP scores to estimate latent distribution parameters. By default, the exact same EAP scores should be produced by [EAPscores.](#page-13-1)

#### See Also

Other scoring: [bestToOmit\(](#page-5-1)), [itemOutcomeBySumScore\(](#page-16-1)), [observedSumScore\(](#page-22-1)), [omitItems\(](#page-23-1)), [omitMostMissing\(](#page-24-1)), [sumScoreEAP\(](#page-59-1))

#### Examples

```
spec \le list()
spec[1:3] <- list(rpf.grm(outcomes=3))
param <- sapply(spec, rpf.rparam)
data <- rpf.sample(5, spec, param)
colnames(param) <- colnames(data)
grp <- list(spec=spec, param=param, data=data, minItemsPerScore=1L)
EAPscores(grp)
```
<span id="page-15-0"></span>

#### Description

Expand a summary table of unique response patterns to a full sized data-set.

#### Usage

```
expandDataFrame(tabdata, freqName = NULL)
```
#### Arguments

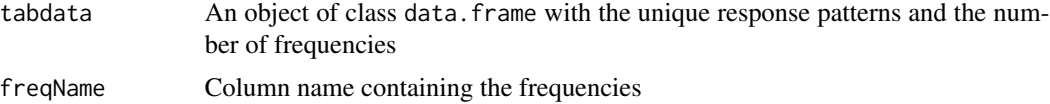

#### Value

Returns a data frame with all the response patterns

#### Author(s)

Based on code by Phil Chalmers <rphilip.chalmers@gmail.com>

#### Examples

```
data(LSAT7)
expandDataFrame(LSAT7, freqName="freq")
```
<span id="page-15-1"></span>fromFactorLoading *Convert factor loadings to response function slopes*

#### Description

Convert factor loadings to response function slopes

#### Usage

fromFactorLoading(loading, ogive = rpf.ogive)

#### Arguments

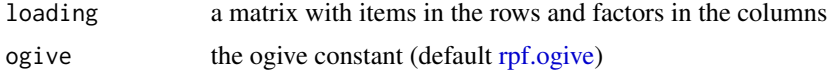

#### <span id="page-16-0"></span>fromFactorThreshold 17

#### Value

a slope matrix with items in the columns and factors in the rows

#### See Also

Other factor model equivalence: [fromFactorThreshold\(](#page-16-2)), [toFactorLoading\(](#page-62-1)), [toFactorThreshold\(](#page-63-1))

<span id="page-16-2"></span>fromFactorThreshold *Convert factor thresholds to response function intercepts*

#### Description

Convert factor thresholds to response function intercepts

#### Usage

```
fromFactorThreshold(threshold, loading, ogive = rpf.ogive)
```
#### Arguments

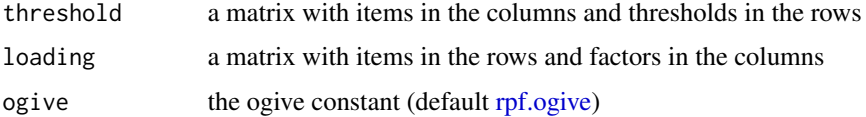

#### Value

an item intercept matrix with items in the columns and intercepts in the rows

#### See Also

Other factor model equivalence: [fromFactorLoading\(](#page-15-1)), [toFactorLoading\(](#page-62-1)), [toFactorThreshold\(](#page-63-1))

<span id="page-16-1"></span>itemOutcomeBySumScore *Produce an item outcome by observed sum-score table*

#### Description

Produce an item outcome by observed sum-score table

#### Usage

itemOutcomeBySumScore(grp, mask, interest)

#### <span id="page-17-0"></span>**Arguments**

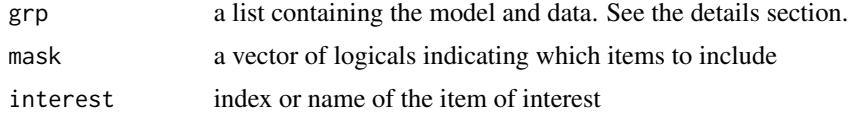

#### Format of a group

A model, or group within a model, is represented as a named list.

spec list of response model objects

param numeric matrix of item parameters

free logical matrix of indicating which parameters are free (TRUE) or fixed (FALSE)

mean numeric vector giving the mean of the latent distribution

cov numeric matrix giving the covariance of the latent distribution

data data.frame containing observed item responses, and optionally, weights and frequencies score factors scores with response patterns in rows

weightColumn name of the data column containing the numeric row weights (optional)

**freqColumn** name of the data column containing the integral row frequencies (optional)

qwidth width of the quadrature expressed in Z units

qpoints number of quadrature points

minItemsPerScore minimum number of non-missing items when estimating factor scores

The param matrix stores items parameters by column. If a column has more rows than are required to fully specify a model then the extra rows are ignored. The order of the items in spec and order of columns in param are assumed to match. All items should have the same number of latent dimensions. Loadings on latent dimensions are given in the first few rows and can be named by setting rownames. Item names are assigned by param colnames.

Currently only a multivariate normal distribution is available, parameterized by the mean and cov. If mean and cov are not specified then a standard normal distribution is assumed. The quadrature consists of equally spaced points. For example, qwidth=2 and qpoints=5 would produce points -2, -1, 0, 1, and 2. The quadrature specification is part of the group and not passed as extra arguments for the sake of consistency. As currently implemented, OpenMx uses EAP scores to estimate latent distribution parameters. By default, the exact same EAP scores should be produced by [EAPscores.](#page-13-1)

#### See Also

Other scoring: [EAPscores\(](#page-13-1)), [bestToOmit\(](#page-5-1)), [observedSumScore\(](#page-22-1)), [omitItems\(](#page-23-1)), [omitMostMissing\(](#page-24-1)), [sumScoreEAP\(](#page-59-1))

#### Examples

```
set.seed(1)
spec \leftarrow list()
spec[1:3] <- rpf.grm(outcomes=3)
param <- sapply(spec, rpf.rparam)
```

```
data <- rpf.sample(5, spec, param)
colnames(param) <- colnames(data)
grp <- list(spec=spec, param=param, data=data)
itemOutcomeBySumScore(grp, c(FALSE,TRUE,TRUE), 1L)
```
#### kct *Knox Cube Test dataset*

#### Description

These data from Wright & Stone (1979, p. 31) were fit with Winsteps 3.73 using a 1PL model (slope fixed to 1).

#### References

Wright, B. D. & Stone, M. H. (1979). *Best Test Design: Rasch Measurement.* Univ of Chicago Social Research.

#### Examples

data(kct)

<span id="page-18-1"></span>logit *Transform from [0,1] to the reals*

#### Description

The logit function is a standard transformation from [0,1] (such as a probability) to the real number line. This function is exactly the same as qlogis.

#### Usage

```
logit(p, location = 0, scale = 1, lower[amaleral] = TRUE, <math>log.p = FALSE)
```
#### Arguments

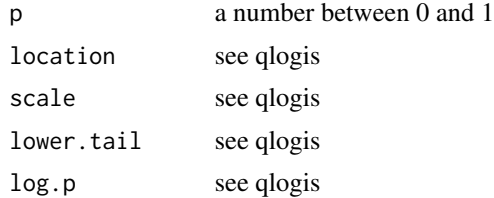

#### See Also

qlogis, plogis

#### Examples

```
logit(.5) # 0
logit(.25) # -1.098logit(\theta) # -Inf
```
LSAT6 *Description of LSAT6 data*

#### Description

Data from Thissen (1982); contains 5 dichotomously scored items obtained from the Law School Admissions Test, section 6.

#### Author(s)

Phil Chalmers <rphilip.chalmers@gmail.com>

#### References

Thissen, D. (1982). Marginal maximum likelihood estimation for the one-parameter logistic model. *Psychometrika, 47*, 175-186.

#### Examples

data(LSAT6)

LSAT7 *Description of LSAT7 data*

#### Description

Data from Bock & Lieberman (1970); contains 5 dichotomously scored items obtained from the Law School Admissions Test, section 7.

#### Author(s)

Phil Chalmers <rphilip.chalmers@gmail.com>

#### References

Bock, R. D., & Lieberman, M. (1970). Fitting a response model for *n* dichotomously scored items. *Psychometrika, 35*(2), 179-197.

#### Examples

data(LSAT7)

<span id="page-19-0"></span>

<span id="page-20-1"></span><span id="page-20-0"></span>multinomialFit *Multinomial fit test*

## Description

For degrees of freedom, we use the number of observed statistics (incorrect) instead of the number of possible response patterns (correct) (see Bock, Giibons, & Muraki, 1998, p. 265). This is not a huge problem because this test is becomes poorly calibrated when the multinomial table is sparse. For more accurate p-values, you can conduct a Monte-Carlo simulation study (see examples).

#### Usage

```
multinomialFit(
  grp,
  independenceGrp,
  ...,
  method = "1r",
  log = TRUE,.twotier = TRUE
)
```
#### Arguments

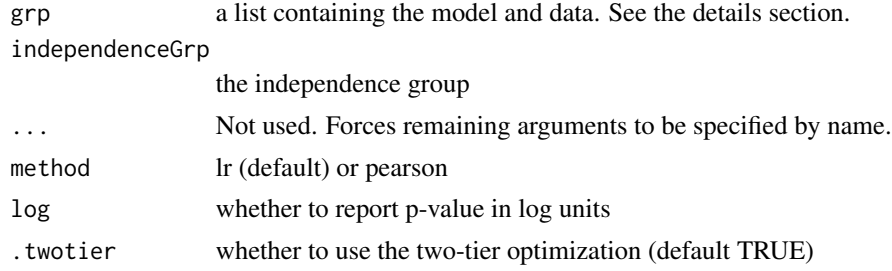

#### Details

Rows with missing data are ignored.

The full information test is described in Bartholomew & Tzamourani (1999, Section 3). For CFI and TLI, you must provide an independenceGrp.

#### Format of a group

A model, or group within a model, is represented as a named list.

spec list of response model objects

param numeric matrix of item parameters

free logical matrix of indicating which parameters are free (TRUE) or fixed (FALSE)

mean numeric vector giving the mean of the latent distribution

<span id="page-21-0"></span>cov numeric matrix giving the covariance of the latent distribution

data data.frame containing observed item responses, and optionally, weights and frequencies

score factors scores with response patterns in rows

weightColumn name of the data column containing the numeric row weights (optional)

**freqColumn** name of the data column containing the integral row frequencies (optional)

qwidth width of the quadrature expressed in Z units

qpoints number of quadrature points

minItemsPerScore minimum number of non-missing items when estimating factor scores

The param matrix stores items parameters by column. If a column has more rows than are required to fully specify a model then the extra rows are ignored. The order of the items in spec and order of columns in param are assumed to match. All items should have the same number of latent dimensions. Loadings on latent dimensions are given in the first few rows and can be named by setting rownames. Item names are assigned by param colnames.

Currently only a multivariate normal distribution is available, parameterized by the mean and cov. If mean and cov are not specified then a standard normal distribution is assumed. The quadrature consists of equally spaced points. For example, qwidth=2 and qpoints=5 would produce points -2, -1, 0, 1, and 2. The quadrature specification is part of the group and not passed as extra arguments for the sake of consistency. As currently implemented, OpenMx uses EAP scores to estimate latent distribution parameters. By default, the exact same EAP scores should be produced by [EAPscores.](#page-13-1)

#### References

Bartholomew, D. J., & Tzamourani, P. (1999). The goodness-of-fit of latent trait models in attitude measurement. *Sociological Methods and Research, 27*(4), 525-546.

Bock, R. D., Gibbons, R., & Muraki, E. (1988). Full-information item factor analysis. *Applied Psychological Measurement, 12*(3), 261-280.

#### See Also

Other diagnostic: [ChenThissen1997\(](#page-6-1)), [SitemFit1\(](#page-55-1)), [SitemFit\(](#page-53-1)), [rpf.1dim.fit\(](#page-29-1)), [sumScoreEAPTest\(](#page-60-1))

#### Examples

```
# Create an example IFA group
grp <- list(spec=list())
grp$spec[1:10] < -rpf.grm()grp$param <- sapply(grp$spec, rpf.rparam)
colnames(grp$param) <- paste("i", 1:10, sep="")
grp$mean <- 0
grp$cov < - diag(1)grp$uniqueFree <- sum(grp$param != 0)
grp$data <- rpf.sample(1000, grp=grp)
# Monte-Carlo simulation study
```

```
mcReps <- 3 # increase this to 10,000 or so
stat <- rep(NA, mcReps)
for (rx in 1:mcReps) {
```
#### <span id="page-22-0"></span>observedSumScore 23

```
t1 <- grp
  t1$data <- rpf.sample(grp=grp)
  stat[rx] <- multinomialFit(t1)$statistic
}
sum(multinomialFit(grp)$statistic > stat)/mcReps # better p-value
```
<span id="page-22-1"></span>observedSumScore *Compute the observed sum-score*

#### Description

When summary=TRUE, tabulation uses row frequency multiplied by row weight.

#### Usage

```
observedSumScore(grp, ..., mask, summary = TRUE)
```
#### Arguments

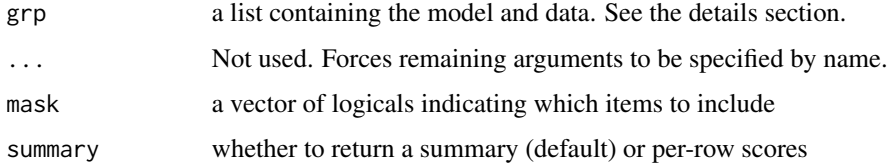

#### Format of a group

A model, or group within a model, is represented as a named list.

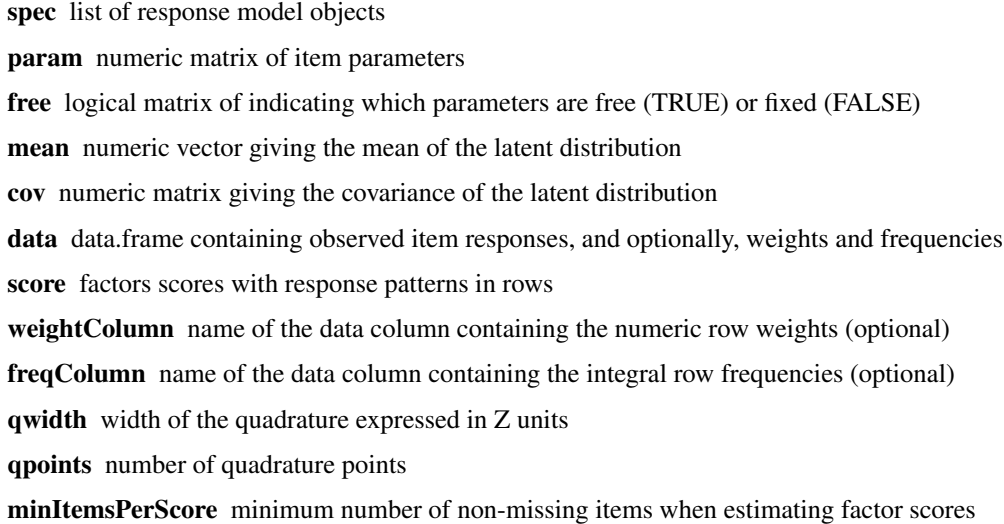

<span id="page-23-0"></span>The param matrix stores items parameters by column. If a column has more rows than are required to fully specify a model then the extra rows are ignored. The order of the items in spec and order of columns in param are assumed to match. All items should have the same number of latent dimensions. Loadings on latent dimensions are given in the first few rows and can be named by setting rownames. Item names are assigned by param colnames.

Currently only a multivariate normal distribution is available, parameterized by the mean and cov. If mean and cov are not specified then a standard normal distribution is assumed. The quadrature consists of equally spaced points. For example, qwidth=2 and qpoints=5 would produce points -2, -1, 0, 1, and 2. The quadrature specification is part of the group and not passed as extra arguments for the sake of consistency. As currently implemented, OpenMx uses EAP scores to estimate latent distribution parameters. By default, the exact same EAP scores should be produced by [EAPscores.](#page-13-1)

#### See Also

Other scoring: [EAPscores\(](#page-13-1)), [bestToOmit\(](#page-5-1)), [itemOutcomeBySumScore\(](#page-16-1)), [omitItems\(](#page-23-1)), [omitMostMissing\(](#page-24-1)), [sumScoreEAP\(](#page-59-1))

#### Examples

```
spec \le list()
spec[1:3] <- rpf.grm(outcomes=3)
param <- sapply(spec, rpf.rparam)
data <- rpf.sample(5, spec, param)
colnames(param) <- colnames(data)
grp <- list(spec=spec, param=param, data=data)
observedSumScore(grp)
```
<span id="page-23-1"></span>omitItems *Omit the given items*

#### Description

Omit the given items

#### Usage

```
omitItems(grp, excol)
```
#### Arguments

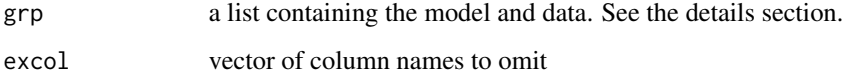

#### <span id="page-24-0"></span>omitMostMissing 25

#### Format of a group

A model, or group within a model, is represented as a named list.

spec list of response model objects

param numeric matrix of item parameters

free logical matrix of indicating which parameters are free (TRUE) or fixed (FALSE)

mean numeric vector giving the mean of the latent distribution

cov numeric matrix giving the covariance of the latent distribution

data data.frame containing observed item responses, and optionally, weights and frequencies

score factors scores with response patterns in rows

weightColumn name of the data column containing the numeric row weights (optional)

**freqColumn** name of the data column containing the integral row frequencies (optional)

qwidth width of the quadrature expressed in Z units

qpoints number of quadrature points

minItemsPerScore minimum number of non-missing items when estimating factor scores

The param matrix stores items parameters by column. If a column has more rows than are required to fully specify a model then the extra rows are ignored. The order of the items in spec and order of columns in param are assumed to match. All items should have the same number of latent dimensions. Loadings on latent dimensions are given in the first few rows and can be named by setting rownames. Item names are assigned by param colnames.

Currently only a multivariate normal distribution is available, parameterized by the mean and cov. If mean and cov are not specified then a standard normal distribution is assumed. The quadrature consists of equally spaced points. For example, qwidth=2 and qpoints=5 would produce points -2, -1, 0, 1, and 2. The quadrature specification is part of the group and not passed as extra arguments for the sake of consistency. As currently implemented, OpenMx uses EAP scores to estimate latent distribution parameters. By default, the exact same EAP scores should be produced by [EAPscores.](#page-13-1)

#### See Also

Other scoring: [EAPscores\(](#page-13-1)), [bestToOmit\(](#page-5-1)), [itemOutcomeBySumScore\(](#page-16-1)), [observedSumScore\(](#page-22-1)), [omitMostMissing\(](#page-24-1)), [sumScoreEAP\(](#page-59-1))

<span id="page-24-1"></span>omitMostMissing *Omit items with the most missing data*

#### **Description**

Items with no missing data are never omitted, regardless of the number of items requested.

#### Usage

```
omitMostMissing(grp, omit)
```
<span id="page-25-0"></span>26 omitMostMissing and the control of the control of the control of the control of the control of the control of the control of the control of the control of the control of the control of the control of the control of the

#### **Arguments**

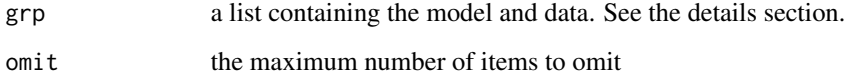

#### Format of a group

A model, or group within a model, is represented as a named list.

spec list of response model objects

param numeric matrix of item parameters

free logical matrix of indicating which parameters are free (TRUE) or fixed (FALSE)

mean numeric vector giving the mean of the latent distribution

cov numeric matrix giving the covariance of the latent distribution

data data.frame containing observed item responses, and optionally, weights and frequencies

score factors scores with response patterns in rows

weightColumn name of the data column containing the numeric row weights (optional)

**freqColumn** name of the data column containing the integral row frequencies (optional)

qwidth width of the quadrature expressed in Z units

qpoints number of quadrature points

minItemsPerScore minimum number of non-missing items when estimating factor scores

The param matrix stores items parameters by column. If a column has more rows than are required to fully specify a model then the extra rows are ignored. The order of the items in spec and order of columns in param are assumed to match. All items should have the same number of latent dimensions. Loadings on latent dimensions are given in the first few rows and can be named by setting rownames. Item names are assigned by param colnames.

Currently only a multivariate normal distribution is available, parameterized by the mean and cov. If mean and cov are not specified then a standard normal distribution is assumed. The quadrature consists of equally spaced points. For example, qwidth=2 and qpoints=5 would produce points -2, -1, 0, 1, and 2. The quadrature specification is part of the group and not passed as extra arguments for the sake of consistency. As currently implemented, OpenMx uses EAP scores to estimate latent distribution parameters. By default, the exact same EAP scores should be produced by [EAPscores.](#page-13-1)

#### See Also

Other scoring: [EAPscores\(](#page-13-1)), [bestToOmit\(](#page-5-1)), [itemOutcomeBySumScore\(](#page-16-1)), [observedSumScore\(](#page-22-1)), [omitItems\(](#page-23-1)), [sumScoreEAP\(](#page-59-1))

<span id="page-26-2"></span><span id="page-26-0"></span>orderCompletely *Order a data.frame by missingness and all columns*

#### Description

Completely order all rows in a data.frame.

#### Usage

```
orderCompletely(observed)
```
#### Arguments

observed a data.frame holding ordered factors in every column

#### Value

the sorted order of the rows

#### Examples

```
df <- as.data.frame(matrix(c(sample.int(2, 30, replace=TRUE)), 10, 3))
mask \leq matrix(c(sample.int(3, 30, replace=TRUE)), 10, 3) == 1
df[mask] <- NA
df[orderCompletely(df),]
```
<span id="page-26-1"></span>ordinal.gamma *Compute the ordinal gamma association statistic*

#### Description

Compute the ordinal gamma association statistic

#### Usage

```
ordinal.gamma(mat)
```
#### Arguments

mat a cross tabulation matrix

#### References

Agresti, A. (1990). Categorical data analysis. New York: Wiley.

#### Examples

```
# Example data from Agresti (1990, p. 21)
jobsat <- matrix(c(20,22,13,7,24,38,28,18,80,104,81,54,82,125,113,92), nrow=4, ncol=4)
ordinal.gamma(jobsat)
```
ptw2011.gof.test *Compute the P value that the observed and expected tables come from the same distribution*

#### Description

**Experimental** This test is an alternative to Pearson's  $X^2$  goodness-of-fit test. In contrast to Pearson's X^2, no ad hoc cell collapsing is needed to avoid an inflated false positive rate in situations of sparse cell frequences. The statistic rapidly converges to the Monte-Carlo estimate as the number of draws increases.

#### Usage

ptw2011.gof.test(observed, expected)

#### **Arguments**

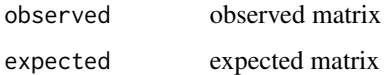

#### Value

The P value indicating whether the two tables come from the same distribution. For example, a significant result ( $P <$  alpha level) rejects the hypothesis that the two matrices are from the same distribution.

#### References

Perkins, W., Tygert, M., & Ward, R. (2011). Computing the confidence levels for a root-meansquare test of goodness-of-fit. *Applied Mathematics and Computations, 217*(22), 9072-9084.

#### Examples

```
draws <-17observed <- matrix(c(.294, .176, .118, .411), nrow=2) * draws
expected <- matrix(c(.235, .235, .176, .353), nrow=2) * draws
ptw2011.gof.test(observed, expected) # not signficiant
```
<span id="page-27-0"></span>

<span id="page-28-0"></span>

#### **Description**

Experimental This was last updated in 2017 and may no longer work.

#### Usage

```
read.flexmirt(fname)
```
#### Arguments

fname file name

#### Details

Load the item parameters from a flexMIRT PRM file.

#### Value

a list of groups as described in the details

#### Format of a group

A model, or group within a model, is represented as a named list.

spec list of response model objects

param numeric matrix of item parameters

free logical matrix of indicating which parameters are free (TRUE) or fixed (FALSE)

mean numeric vector giving the mean of the latent distribution

cov numeric matrix giving the covariance of the latent distribution

data data.frame containing observed item responses, and optionally, weights and frequencies

score factors scores with response patterns in rows

weightColumn name of the data column containing the numeric row weights (optional)

**freqColumn** name of the data column containing the integral row frequencies (optional)

qwidth width of the quadrature expressed in Z units

qpoints number of quadrature points

minItemsPerScore minimum number of non-missing items when estimating factor scores

The param matrix stores items parameters by column. If a column has more rows than are required to fully specify a model then the extra rows are ignored. The order of the items in spec and order of columns in param are assumed to match. All items should have the same number of latent dimensions. Loadings on latent dimensions are given in the first few rows and can be named by setting rownames. Item names are assigned by param colnames.

<span id="page-29-0"></span>Currently only a multivariate normal distribution is available, parameterized by the mean and cov. If mean and cov are not specified then a standard normal distribution is assumed. The quadrature consists of equally spaced points. For example, qwidth=2 and qpoints=5 would produce points -2, -1, 0, 1, and 2. The quadrature specification is part of the group and not passed as extra arguments for the sake of consistency. As currently implemented, OpenMx uses EAP scores to estimate latent distribution parameters. By default, the exact same EAP scores should be produced by [EAPscores.](#page-13-1)

<span id="page-29-1"></span>

rpf.1dim.fit *Calculate item and person Rasch fit statistics*

#### Description

Note: These statistics are only appropriate if all discrimination parameters are fixed equal and items are conditionally independent (see [ChenThissen1997](#page-6-1)). A best effort is made to cope with missing data.

#### Usage

```
rpf.1dim.fit(
  spec,
  params,
  responses,
  scores,
 margin,
  group = NULL,wh.exact = TRUE)
```
#### Arguments

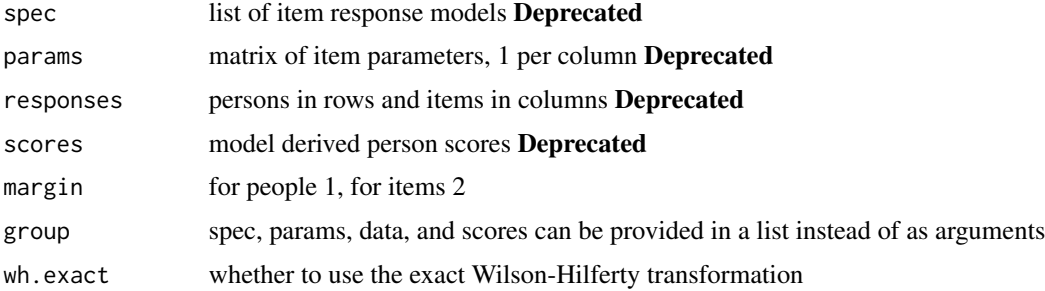

#### Details

Exact distributional properties of these statistics are unknown (Masters & Wright, 1997, p. 112). For details on the calculation, refer to Wright & Masters (1982, p. 100).

The Wilson-Hilferty transformation is biased for less than 25 items. Consider wh.exact=FALSE for less than 25 items.

#### rpf.1dim.fit 31

#### Format of a group

A model, or group within a model, is represented as a named list.

spec list of response model objects

param numeric matrix of item parameters

free logical matrix of indicating which parameters are free (TRUE) or fixed (FALSE)

mean numeric vector giving the mean of the latent distribution

cov numeric matrix giving the covariance of the latent distribution

data data.frame containing observed item responses, and optionally, weights and frequencies

score factors scores with response patterns in rows

weightColumn name of the data column containing the numeric row weights (optional)

**freqColumn** name of the data column containing the integral row frequencies (optional)

qwidth width of the quadrature expressed in Z units

qpoints number of quadrature points

minItemsPerScore minimum number of non-missing items when estimating factor scores

The param matrix stores items parameters by column. If a column has more rows than are required to fully specify a model then the extra rows are ignored. The order of the items in spec and order of columns in param are assumed to match. All items should have the same number of latent dimensions. Loadings on latent dimensions are given in the first few rows and can be named by setting rownames. Item names are assigned by param colnames.

Currently only a multivariate normal distribution is available, parameterized by the mean and cov. If mean and cov are not specified then a standard normal distribution is assumed. The quadrature consists of equally spaced points. For example, qwidth=2 and qpoints=5 would produce points -2, -1, 0, 1, and 2. The quadrature specification is part of the group and not passed as extra arguments for the sake of consistency. As currently implemented, OpenMx uses EAP scores to estimate latent distribution parameters. By default, the exact same EAP scores should be produced by [EAPscores.](#page-13-1)

A model, or group within a model, is represented as a named list.

spec list of response model objects

param numeric matrix of item parameters

free logical matrix of indicating which parameters are free (TRUE) or fixed (FALSE)

mean numeric vector giving the mean of the latent distribution

cov numeric matrix giving the covariance of the latent distribution

data data.frame containing observed item responses, and optionally, weights and frequencies score factors scores with response patterns in rows

weightColumn name of the data column containing the numeric row weights (optional)

**freqColumn** name of the data column containing the integral row frequencies (optional)

qwidth width of the quadrature expressed in Z units

qpoints number of quadrature points

minItemsPerScore minimum number of non-missing items when estimating factor scores

<span id="page-31-0"></span>The param matrix stores items parameters by column. If a column has more rows than are required to fully specify a model then the extra rows are ignored. The order of the items in spec and order of columns in param are assumed to match. All items should have the same number of latent dimensions. Loadings on latent dimensions are given in the first few rows and can be named by setting rownames. Item names are assigned by param colnames.

Currently only a multivariate normal distribution is available, parameterized by the mean and cov. If mean and cov are not specified then a standard normal distribution is assumed. The quadrature consists of equally spaced points. For example, qwidth=2 and qpoints=5 would produce points -2, -1, 0, 1, and 2. The quadrature specification is part of the group and not passed as extra arguments for the sake of consistency. As currently implemented, OpenMx uses EAP scores to estimate latent distribution parameters. By default, the exact same EAP scores should be produced by [EAPscores.](#page-13-1)

#### References

Masters, G. N. & Wright, B. D. (1997). The Partial Credit Model. In W. van der Linden & R. K. Kambleton (Eds.), *Handbook of modern item response theory* (pp. 101-121). Springer.

Wilson, E. B., & Hilferty, M. M. (1931). The distribution of chi-square. *Proceedings of the National Academy of Sciences of the United States of America,* 17, 684-688.

Wright, B. D. & Masters, G. N. (1982). *Rating Scale Analysis.* Chicago: Mesa Press.

#### See Also

Other diagnostic: [ChenThissen1997\(](#page-6-1)), [SitemFit1\(](#page-55-1)), [SitemFit\(](#page-53-1)), [multinomialFit\(](#page-20-1)), [sumScoreEAPTest\(](#page-60-1))

#### Examples

```
data(kct)
responses <- kct.people[,paste("V",2:19, sep="")]
rownames(responses) <- kct.people$NAME
colnames(responses) <- kct.items$NAME
scores <- kct.people$MEASURE
params <- cbind(1, kct.items$MEASURE, logit(0), logit(1))
rownames(params) <- kct.items$NAME
items<-list()
items[1:18] < -rpf.drm()params[, 2] < -params[, 2]rpf.1dim.fit(items, t(params), responses, scores, 2, wh.exact=TRUE)
```
rpf.1dim.moment *Calculate cell central moments*

#### **Description**

Popular central moments include 2 (variance) and 4 (kurtosis).

#### Usage

rpf.1dim.moment(spec, params, scores, m)

#### <span id="page-32-0"></span>rpf.1dim.residual 33

#### Arguments

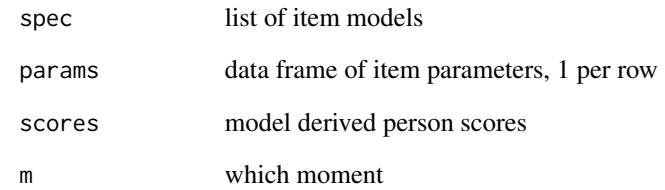

#### Value

moment matrix

rpf.1dim.residual *Calculate residuals*

### Description

Calculate residuals

#### Usage

rpf.1dim.residual(spec, params, responses, scores)

### Arguments

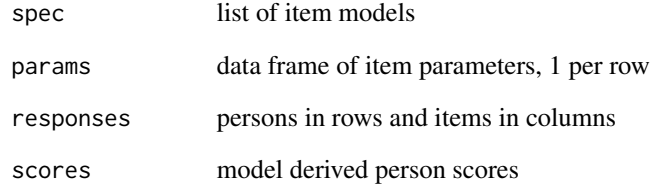

#### Value

residuals

<span id="page-33-0"></span>rpf.1dim.stdresidual *Calculate standardized residuals*

#### Description

Calculate standardized residuals

#### Usage

rpf.1dim.stdresidual(spec, params, responses, scores)

#### Arguments

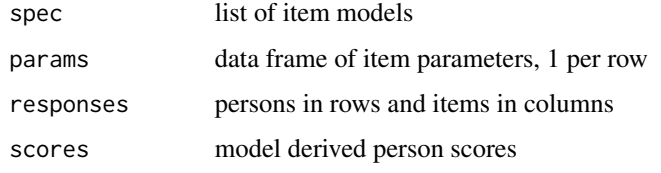

#### Value

standardized residuals

rpf.dLL *Item parameter derivatives*

#### Description

Evaluate the partial derivatives of the log likelihood with respect to each parameter at where with weight.

#### Usage

```
rpf.dLL(m, param, where, weight)
```
#### Arguments

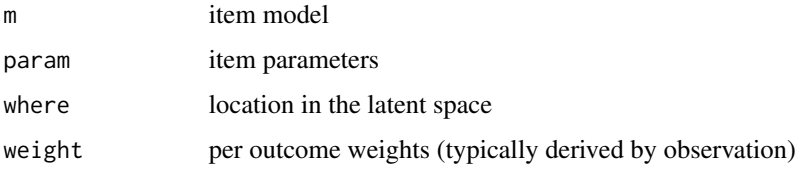

#### <span id="page-34-0"></span>rpf.drm 35

#### Details

It is not easy to write an example for this function. To evaluate the derivative, you need to sum the derivatives across a quadrature. You also need response outcome weights at each quadrature point. It is not anticipated that this function will be often used in R code. It's mainly to expose a C-level function for occasional debugging.

#### Value

first and second order partial derivatives of the log likelihood evaluated at where. For p parameters, the first p values are the first derivative and the next  $p(p+1)/2$  columns are the lower triangle of the second derivative.

#### See Also

The numDeriv package.

<span id="page-34-1"></span>rpf.drm *Create a dichotomous response model*

#### Description

For slope vector a, intercept c, pseudo-guessing parameter g, upper bound u, and latent ability vector theta, the response probability function is

$$
P(\text{pick} = 0 | a, c, g, u, \theta) = 1 - P(\text{pick} = 1 | a, c, g, u, \theta)
$$

$$
P(\text{pick} = 1 | a, c, g, u, \theta) = g + (u - g)\frac{1}{1 + \exp(-(a\theta + c))}
$$

#### Usage

```
rpf.drm(factors = 1, multidimensional = TRUE, poor = FALSE)
```
#### Arguments

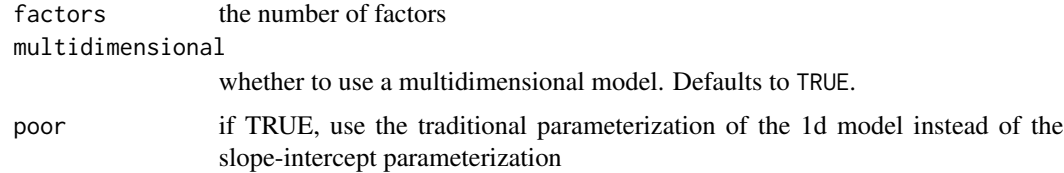

#### Details

The pseudo-guessing and upper bound parameter are specified in logit units (see [logit](#page-18-1)).

For discussion on the choice of priors see Cai, Yang, and Hansen (2011, p. 246).

#### Value

an item model

#### References

Cai, L., Yang, J. S., & Hansen, M. (2011). Generalized Full-Information Item Bifactor Analysis. *Psychological Methods, 16*(3), 221-248.

#### See Also

Other response model: [rpf.gpcmp\(](#page-36-1)), [rpf.grmp\(](#page-38-1)), [rpf.grm\(](#page-37-1)), [rpf.lmp\(](#page-41-1)), [rpf.mcm\(](#page-43-1)), [rpf.nrm\(](#page-46-1))

#### Examples

```
spec <- rpf.drm()
rpf.prob(spec, rpf.rparam(spec), 0)
```
<span id="page-35-1"></span>

```
rpf.dTheta Item derivatives with respect to the location in the latent space
```
#### Description

Evaluate the partial derivatives of the response probability with respect to ability. See [rpf.info](#page-40-1) for an application.

#### Usage

```
rpf.dTheta(m, param, where, dir)
```
#### Arguments

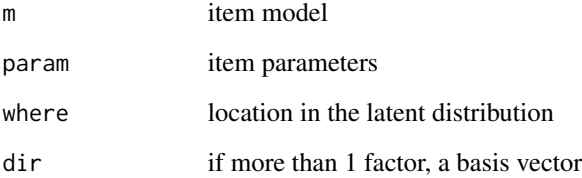

<span id="page-35-0"></span>

<span id="page-36-1"></span><span id="page-36-0"></span>

#### Description

This model is a polytomous model proposed by Falk & Cai (2016) and is based on the generalized partial credit model (Muraki, 1992).

#### Usage

```
rpf.gpcmp(outcomes = 2, q = 0, multidimensional = FALSE)
```
#### Arguments

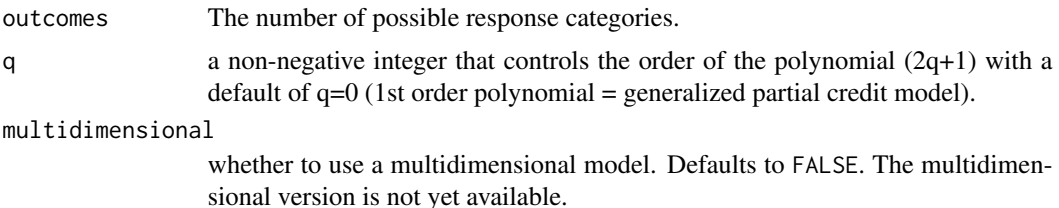

#### Details

The GPC-MP replaces the linear predictor part of the generalized partial credit model with a monotonic polynomial,  $m(\theta; \omega, \xi, \alpha, \tau)$ . The response function for category k is:

$$
P(\text{pick} = k | \omega, \xi, \alpha, \tau, \theta) = \frac{\exp(\sum_{v=0}^{k} (\xi_k + m(\theta; \omega, \xi, \alpha, \tau)))}{\sum_{u=0}^{K-1} \exp(\sum_{v=0}^{u} (\xi_u + m(\theta; \omega, \xi, \alpha, \tau)))}
$$

where  $\alpha$  and  $\tau$  are vectors of length q. The GPC-MP uses the same parameterization for the polynomial as described for the logistic function of a monotonic polynomial (LMP). See also ([rpf.lmp](#page-41-1)).

The order of the polynomial is always odd and is controlled by the user specified non-negative integer, q. The model contains  $1+($ outcomtes- $1)+2$ <sup>\*</sup>q parameters and are used as input to the [rpf.prob](#page-49-1) function in the following order:  $\omega$  - natural log of the slope of the item model when q=0,  $\xi$  - a (outcomes-1)-length vector of intercept parameters,  $\alpha$  and  $\tau$  - two parameters that control bends in the polynomial. These latter parameters are repeated in the same order for models with q>0. For example, a q=2 polynomial with 3 categories will have an item parameter vector of:  $\omega, \xi_1, \xi_2, \alpha_1, \tau_1, \alpha_2, \tau_2.$ 

Note that the GPC-MP reduces to the LMP when the number of categories is 2, and the GPC-MP reduces to the generalized partial credit model when the order of the polynomial is 1 (i.e., q=0).

#### Value

an item model

#### <span id="page-37-0"></span>References

Falk, C. F., & Cai, L. (2016). Maximum marginal likelihood estimation of a monotonic polynomial generalized partial credit model with applications to multiple group analysis. *Psychometrika, 81*, 434-460. <http://dx.doi.org/10.1007/s11336-014-9428-7>

Muraki, E. (1992). A generalized partial credit model: Application of an EM algorithm. *Applied Psychological Measurement, 16,* 159–176.

#### See Also

```
Other response model: rpf.drm(), rpf.grmp(), rpf.grm(), rpf.lmp(), rpf.mcm(), rpf.nrm()
```
#### Examples

```
spec <- rpf.gpcmp(5,2) # 5-category, 3rd order polynomial
theta\leq-seq(-3,3,1)p<-rpf.prob(spec, c(1.02,3.48,2.5,-.25,-1.64,.89,-8.7,-.74,-8.99),theta)
```
<span id="page-37-1"></span>rpf.grm *Create a graded response model*

#### Description

For outcomes k in 0 to K, slope vector a, intercept vector c, and latent ability vector theta, the response probability function is

$$
P(\text{pick} = 0|a, c, \theta) = 1 - P(\text{pick} = 1|a, c_1, \theta)
$$

$$
P(\text{pick} = k | a, c, \theta) = \frac{1}{1 + \exp(-(a\theta + c_k))} - \frac{1}{1 + \exp(-(a\theta + c_{k+1}))}
$$

$$
P(\text{pick} = K | a, c, \theta) = \frac{1}{1 + \exp(-(a\theta + c_k))}
$$

#### Usage

rpf.grm(outcomes = 2, factors = 1, multidimensional = TRUE)

#### Arguments

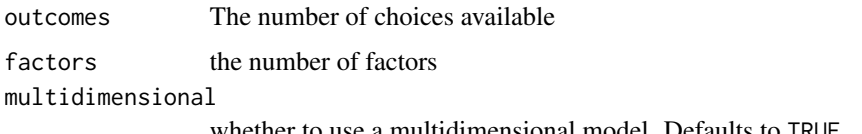

#### <span id="page-38-0"></span>rpf.grmp 39

#### Details

The graded response model was designed for a item with a series of dependent parts where a higher score implies that easier parts of the item were surmounted. If there is any chance your polytomous item has independent parts then consider [rpf.nrm](#page-46-1). If your categories cannot cross then the graded response model provides a little more information than the nominal model. Stronger a priori assumptions offer provide more power at the cost of flexibility.

#### Value

an item model

#### See Also

Other response model: [rpf.drm\(](#page-34-1)), [rpf.gpcmp\(](#page-36-1)), [rpf.grmp\(](#page-38-1)), [rpf.lmp\(](#page-41-1)), [rpf.mcm\(](#page-43-1)), [rpf.nrm\(](#page-46-1))

#### Examples

```
spec <- rpf.grm()
rpf.prob(spec, rpf.rparam(spec), 0)
```
<span id="page-38-1"></span>rpf.grmp *Create monotonic polynomial graded response (GR-MP) model*

#### Description

The GR-MP model replaces the linear predictor of the graded response model (Samejima, 1969, 1972) with a monotonic polynomial (Falk, conditionally accepted).

#### Usage

```
rpf.grmp(outcomes = 2, q = 0, multidimensional = FALSE)
```
#### Arguments

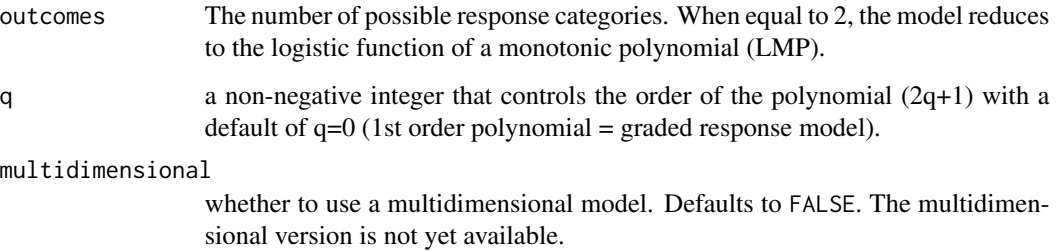

#### <span id="page-39-0"></span>Details

Given its relationship to the graded response model, the GR-MP is constructed in an analogous way:

$$
P(\text{pick} = 0 | \lambda, \alpha, \tau, \theta) = 1 - \frac{1}{1 + \exp(-(\xi_1 + m(\theta; \lambda, \alpha, \tau)))}
$$

$$
P(\text{pick} = k | \lambda, \alpha, \tau, \theta) = \frac{1}{1 + \exp(-(\xi_k + m(\theta; \lambda, \alpha, \tau)))} - \frac{1}{1 + \exp(-(\xi_{k+1} + m(\theta, \lambda, \alpha, \tau)))}
$$

$$
P(\text{pick} = K | \lambda, \alpha, \tau, \theta) = \frac{1}{1 + \exp(-(\xi_K + m(\theta; \lambda, \alpha, \tau)))}
$$

The order of the polynomial is always odd and is controlled by the user specified non-negative integer, q. The model contains  $1+($ outcomtes- $1)+2$ <sup>\*</sup>q parameters and are used as input to the [rpf.prob](#page-49-1) or [rpf.dTheta](#page-35-1) functions in the following order:  $\lambda$  - slope of the item model when q=0,  $\xi$  - a (outcomes-1)-length vector of intercept parameters,  $\alpha$  and  $\tau$  - two parameters that control bends in the polynomial. These latter parameters are repeated in the same order for models with  $q>0$ . For example, a  $q=2$  polynomial with 3 categories will have an item parameter vector of:  $\lambda, \xi_1, \xi_2, \alpha_1, \tau_1, \alpha_2, \tau_2.$ 

As with other monotonic polynomial-based item models (e.g., [rpf.lmp](#page-41-1)), the polynomial looks like the following:

$$
m(\theta; \lambda, \alpha, \tau) = b_1 \theta + b_2 \theta^2 + \ldots + b_{2q+1} \theta^{2q+1}
$$

However, the coefficients, b, are not directly estimated, but are a function of the item parameters, and the parameterization of the GR-MP is different than that currently appearing for the logistic function of a monotonic polynomial  $(LMP; rpf.lmp)$  $(LMP; rpf.lmp)$  $(LMP; rpf.lmp)$  and monotonic polynomial generalized partial credit (GPC-MP; [rpf.gpcmp](#page-36-1)) models. In particular, the polynomial is parameterized such that boundary descrimination functions for the GR-MP will be all monotonically increasing or decreasing for any given item. This allows the possibility of items that load either negatively or positively on the latent trait, as is common with reverse-worded items in non-cognitive tests (e.g., personality).

The derivative  $m'(\theta; \lambda, \alpha, \tau)$  is parameterized in the following way:

$$
m'(\theta; \lambda, \alpha, \tau) = \begin{cases} \lambda \prod_{u=1}^{q} (1 - 2\alpha_u \theta + (\alpha_u^2 + \exp(\tau_u))\theta^2) & \text{if } q > 0 \\ \lambda & \text{if } q = 0 \end{cases}
$$

Note that the only difference between the GR-MP and these other models is that  $\lambda$  is not reparameterized and may take on negative values. When  $\lambda$  is negative, it is analogous to having a negative loading or a monotonically decreasing function.

#### Value

an item model

#### References

Falk, C. F. (conditionally accepted). The monotonic polynomial graded response model: Implementation and a comparative study. *Applied Psychological Measurement*.

Samejima, F. (1969). Estimation of latent ability using a response pattern of graded scores. *Psychometric Monographs*, 17.

Samejima, F. (1972). A general model of free-response data. *Psychometric Monographs*, 18.

#### <span id="page-40-0"></span> $rpf.id\_of$  41

#### See Also

Other response model: [rpf.drm\(](#page-34-1)), [rpf.gpcmp\(](#page-36-1)), [rpf.grm\(](#page-37-1)), [rpf.lmp\(](#page-41-1)), [rpf.mcm\(](#page-43-1)), [rpf.nrm\(](#page-46-1))

#### Examples

spec <- rpf.grmp(5,2) # 5-category, 3rd order polynomial theta $\leq$ -seq(-3,3,.1) p<-rpf.prob(spec, c(2.77,2,1,0,-1,.89,-8.7,-.74,-8.99),theta)

rpf.id\_of *Convert an rpf item model name to an ID*

#### Description

This is an internal function and should not be used.

#### Usage

rpf.id\_of(name)

#### Arguments

name name of the item model (string)

#### Value

the integer ID assigned to the given model

<span id="page-40-1"></span>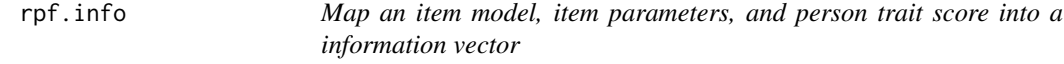

#### Description

Map an item model, item parameters, and person trait score into a information vector

#### Usage

```
rpf.info(ii, ii.p, where, basis = 1)
```
#### Arguments

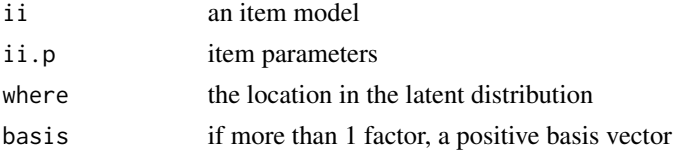

#### <span id="page-41-0"></span>Value

Fisher information

#### References

Dodd, B. G., De Ayala, R. J. & Koch, W. R. (1995). Computerized adaptive testing with polytomous items. *Applied psychological measurement 19*(1), 5-22.

#### Examples

```
i1 \leftarrow rpf.drm()i1.p \leftarrow c(.6,1,.1,.95)theta <- seq(0,3,05)
plot(theta, rpf.info(i1, i1.p, t(theta)), type="l")
```
<span id="page-41-1"></span>rpf.lmp *Create logistic function of a monotonic polynomial (LMP) model*

#### **Description**

This model is a dichotomous response model originally proposed by Liang (2007) and is implemented using the parameterization by Falk & Cai (2016).

#### Usage

 $rpf.lmp(q = 0, multidimensional = FALSE)$ 

#### Arguments

q a non-negative integer that controls the order of the polynomial (2q+1) with a default of  $q=0$  (1st order polynomial = 2PL).

multidimensional

whether to use a multidimensional model. Defaults to FALSE. The multidimensional version is not yet available.

#### Details

The LMP model replaces the linear predictor part of the two-parameter logistic function with a monotonic polynomial,  $m(\theta, \omega, \xi, \alpha, \tau)$ ,

$$
P(\text{pick} = 1 | \omega, \xi, \alpha, \tau, \theta) = \frac{1}{1 + \exp(-(\xi + m(\theta; \omega, \alpha, \tau)))}
$$

where  $\alpha$  and  $\tau$  are vectors of length q.

The order of the polynomial is always odd and is controlled by the user specified non-negative integer, q. The model contains  $2+2*q$  parameters and are used in conjunction with the [rpf.prob](#page-49-1) or [rpf.dTheta](#page-35-1) function in the following order:  $\omega$  - the natural log of the slope of the item model when

<span id="page-42-0"></span>q=0,  $\xi$  - the intercept,  $\alpha$  and  $\tau$  - two parameters that control bends in the polynomial. These latter parameters are repeated in the same order for models with  $q>0$ . For example, a  $q=2$  polynomial with have an item parameter vector of:  $\omega, \xi, \alpha_1, \tau_1, \alpha_2, \tau_2$ .

In general, the polynomial looks like the following:

$$
m(\theta; \omega, \alpha, \tau) = b_1 \theta + b_2 \theta^2 + \ldots + b_{2q+1} \theta^{2q+1}
$$

However, the coefficients, b, are not directly estimated, but are a function of the item parameters. In particular, the derivative  $m'(\theta; \omega, \alpha, \tau)$  is parameterized in the following way:

$$
m'(\theta; \omega, \alpha, \tau) = \begin{cases} \exp(\omega) \prod_{u=1}^{q} (1 - 2\alpha_u \theta + (\alpha_u^2 + \exp(\tau_u))\theta^2) & \text{if } q > 0 \\ \exp(\omega) & \text{if } q = 0 \end{cases}
$$

See Falk  $& \text{Cai}$  (2016) for more details as to how the polynomial is constructed. At the lowest order polynomial  $(q=0)$  the model reduces to the two-parameter logistic (2PL) model. However, parameterization of the slope parameter,  $\omega$ , is currently different than the 2PL (i.e., slope =  $\exp(\omega)$ ). This parameterization ensures that the response function is always monotonically increasing without requiring constrained optimization.

For an alternative parameterization that releases constraints on  $\omega$ , allowing for monotonically decreasing functions, see [rpf.grmp](#page-38-1). And for polytomous items, see both [rpf.grmp](#page-38-1) and [rpf.gpcmp](#page-36-1).

#### Value

an item model

#### References

Falk, C. F., & Cai, L. (2016). Maximum marginal likelihood estimation of a monotonic polynomial generalized partial credit model with applications to multiple group analysis. *Psychometrika, 81*, 434-460. <http://dx.doi.org/10.1007/s11336-014-9428-7>

Liang (2007). *A semi-parametric approach to estimating item response functions*. Unpublished doctoral dissertation, Department of Psychology, The Ohio State University.

#### See Also

Other response model: [rpf.drm\(](#page-34-1)), [rpf.gpcmp\(](#page-36-1)), [rpf.grmp\(](#page-38-1)), [rpf.grm\(](#page-37-1)), [rpf.mcm\(](#page-43-1)), [rpf.nrm\(](#page-46-1))

#### Examples

spec  $\leq$  rpf.lmp(1) # 3rd order polynomial theta $\leq$ -seq $(-3,3,1)$ p<-rpf.prob(spec, c(-.11,.37,.24,-.21),theta)

spec  $\leq$  rpf.lmp(2) # 5th order polynomial p<-rpf.prob(spec, c(.69,.71,-.5,-8.48,.52,-3.32),theta)

<span id="page-43-0"></span>

#### Description

Note that in general, exp(rpf.logprob(..)) != rpf.prob(..) because the range of logits is much wider than the range of probabilities due to limitations of floating point numerical precision.

#### Usage

rpf.logprob(m, param, theta)

#### Arguments

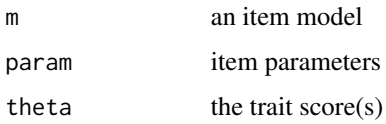

#### Value

a vector of probabilities. For dichotomous items, probabilities are returned in the order incorrect, correct. Although redundent, both incorrect and correct probabilities are returned in the dichotomous case for API consistency with polytomous item models.

#### Examples

```
i1 <- rpf.drm()i1.p \leftarrow rpf.rparam(i1)rpf.logprob(i1, c(i1.p), -1) # low trait score
rpf.logprob(i1, c(i1.p), c(0,1)) # average and high trait score
```
<span id="page-43-1"></span>rpf.mcm *Create a multiple-choice response model*

#### Description

Experimental

#### Usage

```
rpf.mcm(outcomes = 2, numChoices = 5, factors = 1)
```
#### <span id="page-44-0"></span>rpf.mean.info 45

#### Arguments

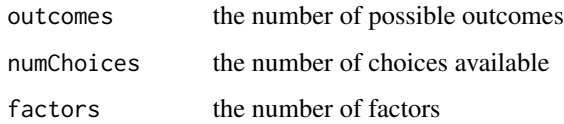

#### Details

This function instantiates a multiple-choice response model.

#### Value

an item model

#### Author(s)

Jonathan Weeks <weeksjp@gmail.com>

#### See Also

Other response model: [rpf.drm\(](#page-34-1)), [rpf.gpcmp\(](#page-36-1)), [rpf.grmp\(](#page-38-1)), [rpf.grm\(](#page-37-1)), [rpf.lmp\(](#page-41-1)), [rpf.nrm\(](#page-46-1))

rpf.mean.info *Find the point where an item provides mean maximum information*

#### Description

Experimental This is a point estimate of the mean difficulty of items that do not offer easily interpretable parameters such as the Generalized PCM. Since the information curve may not be unimodal, this function integrates across the latent space.

#### Usage

```
rpf.mean.info(spec, param, grain = 0.1)
```
#### Arguments

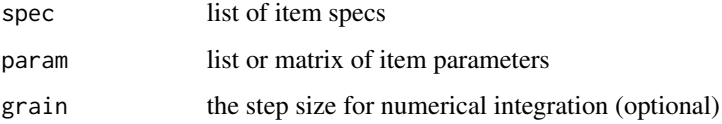

<span id="page-45-0"></span>

#### Description

Experimental

#### Usage

rpf.mean.info1(spec, iparam, grain = 0.1)

#### Arguments

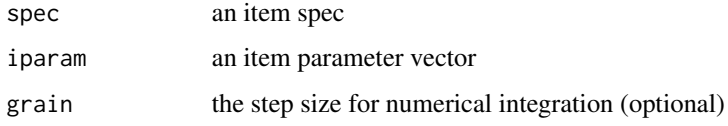

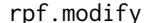

rph.modify *Create a similar item specification with the given number of factors* 

#### Description

Create a similar item specification with the given number of factors

#### Usage

rpf.modify(m, factors)

#### Arguments

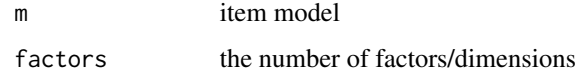

#### Examples

```
s1 <- rpf.grm(factors=3)
rpf.rparam(s1)
s2 \leftarrow rpf.modify(s1, 1)rpf.rparam(s2)
```
<span id="page-46-1"></span><span id="page-46-0"></span>

#### Description

This function instantiates a nominal response model.

#### Usage

```
rpf.nrm(outcomes = 3, factors = 1, T.a = "trend", T.c = "trend")
```
#### Arguments

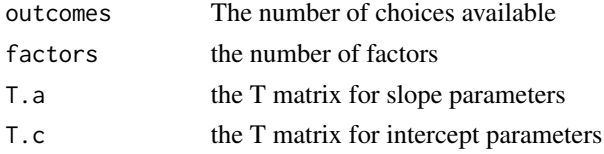

#### Details

The transformation matrices T.a and T.c are chosen by the analyst and not estimated. The T matrices must be invertible square matrices of size outcomes-1. As a shortcut, either T matrix can be specified as "trend" for a Fourier basis or as "id" for an identity basis. The response probability function is

$$
a = T_a \alpha
$$

$$
c = T_c \gamma
$$

$$
P(\text{pick} = k | s, a_k, c_k, \theta) = C \frac{1}{1 + \exp(-(s\theta a_k + c_k))}
$$

where  $a_k$  and  $c_k$  are the result of multiplying two vectors of free parameters  $\alpha$  and  $\gamma$  by fixed matrices  $T_a$  and  $T_c$ , respectively;  $a_0$  and  $c_0$  are fixed to 0 for identification; and C is a normalizing factor to ensure that  $\sum_k P(\text{pick} = k) = 1$ .

#### Value

an item model

#### References

Thissen, D., Cai, L., & Bock, R. D. (2010). The Nominal Categories Item Response Model. In M. L. Nering & R. Ostini (Eds.), *Handbook of Polytomous Item Response Theory Models* (pp. 43–75). Routledge.

#### See Also

Other response model: [rpf.drm\(](#page-34-1)), [rpf.gpcmp\(](#page-36-1)), [rpf.grmp\(](#page-38-1)), [rpf.grm\(](#page-37-1)), [rpf.lmp\(](#page-41-1)), [rpf.mcm\(](#page-43-1))

#### Examples

```
spec <- rpf.nrm()
rpf.prob(spec, rpf.rparam(spec), 0)
# typical parameterization for the Generalized Partial Credit Model
gpcm <- function(outcomes) rpf.nrm(outcomes, T.c=lower.tri(diag(outcomes-1),TRUE) * -1)
spec \leq gpcm(4)rpf.prob(spec, rpf.rparam(spec), 0)
```
rpf.numParam *Length of the item parameter vector*

#### Description

Length of the item parameter vector

#### Usage

rpf.numParam(m)

#### Arguments

m item model

#### Examples

rpf.numParam(rpf.grm(outcomes=3)) rpf.numParam(rpf.nrm(outcomes=3))

rpf.numSpec *Length of the item model vector*

#### Description

Length of the item model vector

#### Usage

rpf.numSpec(m)

#### Arguments

m item model

#### Examples

rpf.numSpec(rpf.grm(outcomes=3)) rpf.numSpec(rpf.nrm(outcomes=3))

<span id="page-47-0"></span>

<span id="page-48-1"></span><span id="page-48-0"></span>rpf.ogive *The ogive constant*

#### **Description**

The ogive constant can be multiplied by the discrimination parameter to obtain a response curve very similar to the Normal cumulative distribution function (Haley, 1952; Molenaar, 1974). Recently, Savalei (2006) proposed a new constant of 1.749 based on Kullback-Leibler information.

#### Usage

rpf.ogive

#### Format

An object of class numeric of length 1.

#### Details

In recent years, the logistic has grown in favor, and therefore, this package does not offer any special support for this transformation (Baker & Kim, 2004, pp. 14-18).

#### References

Camilli, G. (1994). Teacher's corner: Origin of the scaling constant d=1.7 in Item Response Theory. *Journal of Educational and Behavioral Statistics, 19*(3), 293-295.

Baker & Kim (2004). *Item Response Theory: Parameter Estimation Techniques.* Marcel Dekker, Inc.

Haley, D. C. (1952). *Estimation of the dosage mortality relationship when the dose is subject to error* (Technical Report No. 15). Stanford University Applied Mathematics and Statistics Laboratory, Stanford, CA.

Molenaar, W. (1974). De logistische en de normale kromme [The logistic and the normal curve]. *Nederlands Tijdschrift voor de Psychologie* 29, 415-420.

Savalei, V. (2006). Logistic approximation to the normal: The KL rationale. *Psychometrika, 71*(4), 763–767.

<span id="page-49-0"></span>

#### Description

Retrieve a description of the given parameter

#### Usage

rpf.paramInfo(m, num = NULL)

#### Arguments

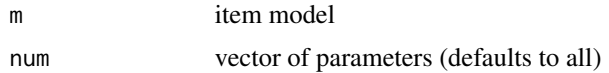

#### Value

a list containing the type, upper bound, and lower bound

#### Examples

```
rpf.paramInfo(rpf.drm())
```
<span id="page-49-1"></span>rpf.prob *Map an item model, item parameters, and person trait score into a probability vector*

#### Description

This function is known by many names in the literature. When plotted against latent trait, it is often called a traceline, item characteristic curve, or item response function. Sometimes the word 'category' or 'outcome' is used in place of 'item'. For example, 'item response function' might become 'category response function'. All these terms refer to the same thing.

#### Usage

rpf.prob(m, param, theta)

#### Arguments

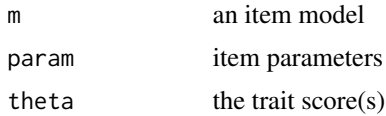

#### <span id="page-50-0"></span>rpf.rescale 51

#### Value

a vector of probabilities. For dichotomous items, probabilities are returned in the order incorrect, correct. Although redundent, both incorrect and correct probabilities are returned in the dichotomous case for API consistency with polytomous item models.

#### Examples

```
i1 <- rpf.drm()i1.p \leftarrow rpf.rparam(i1)rpf.prob(i1, c(i1.p), -1) # low trait score
rpf.prob(i1, c(i1.p), c(0,1)) # average and high trait score
```
rpf.rescale *Rescale item parameters*

#### Description

Adjust item parameters for changes in mean and covariance of the latent distribution.

#### Usage

rpf.rescale(m, param, mean, cov)

#### Arguments

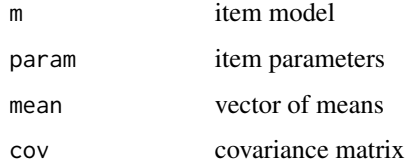

#### Examples

```
spec <- rpf.grm()
p1 <- rpf.rparam(spec)
testPoint <- rnorm(1)
move <- rnorm(1)
cov <- as.matrix(rlnorm(1))
Icov <- solve(cov)
padj <- rpf.rescale(spec, p1, move, cov)
pr1 <- rpf.prob(spec, padj, (testPoint-move) %*% Icov)
pr2 <- rpf.prob(spec, p1, testPoint)
abs(pr1 - pr2) < 1e9
```
<span id="page-51-1"></span><span id="page-51-0"></span>

#### Description

This function generates random item parameters. The version argument is available if you are writing a test that depends on reproducable random parameters (using set.seed).

#### Usage

rpf.rparam(m, version = 2L)

#### Arguments

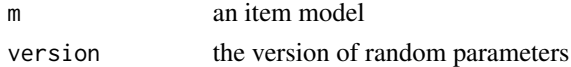

#### Value

item parameters

#### Examples

 $i1 \leftarrow rpf.drm()$ rpf.rparam(i1)

rpf.sample *Randomly sample response patterns given a list of items*

#### Description

Returns a random sample of response patterns given a list of item models and parameters. If grp is given then theta, items, params, mean, and cov can be omitted.

#### Usage

```
rpf.sample(
  theta,
  items,
 params,
  ...,
  prefix = "i",
 mean = NULL,cov = NULL,mcar = 0,
  grp = NULL
\mathcal{E}
```
#### <span id="page-52-0"></span>rpf.sample 53

#### Arguments

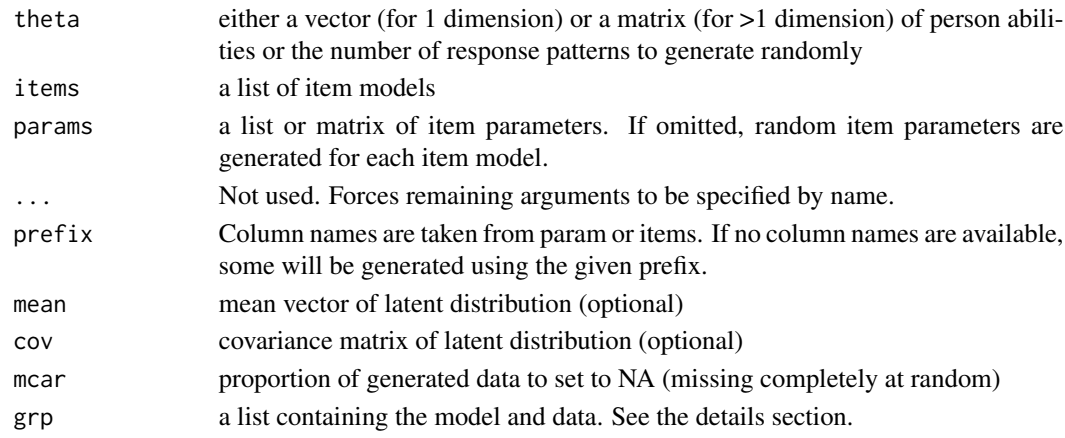

#### Value

Returns a data frame of response patterns

#### Format of a group

A model, or group within a model, is represented as a named list.

spec list of response model objects

param numeric matrix of item parameters

free logical matrix of indicating which parameters are free (TRUE) or fixed (FALSE)

mean numeric vector giving the mean of the latent distribution

cov numeric matrix giving the covariance of the latent distribution

data data.frame containing observed item responses, and optionally, weights and frequencies score factors scores with response patterns in rows

weightColumn name of the data column containing the numeric row weights (optional)

freqColumn name of the data column containing the integral row frequencies (optional)

qwidth width of the quadrature expressed in Z units

qpoints number of quadrature points

minItemsPerScore minimum number of non-missing items when estimating factor scores

The param matrix stores items parameters by column. If a column has more rows than are required to fully specify a model then the extra rows are ignored. The order of the items in spec and order of columns in param are assumed to match. All items should have the same number of latent dimensions. Loadings on latent dimensions are given in the first few rows and can be named by setting rownames. Item names are assigned by param colnames.

Currently only a multivariate normal distribution is available, parameterized by the mean and cov. If mean and cov are not specified then a standard normal distribution is assumed. The quadrature consists of equally spaced points. For example, qwidth=2 and qpoints=5 would produce points -2, -1, 0, 1, and 2. The quadrature specification is part of the group and not passed as extra arguments for the sake of consistency. As currently implemented, OpenMx uses EAP scores to estimate latent distribution parameters. By default, the exact same EAP scores should be produced by [EAPscores.](#page-13-1)

<span id="page-53-0"></span>54 SitemFit

#### See Also

[sample](#page-0-0)

#### Examples

```
# 1 dimensional items
i1 <- rpf.drm()i1.p <- rpf.rparam(i1)
i2 <- rpf.nrm(outcomes=3)
i2.p <- rpf.rparam(i2)
rpf.sample(5, list(i1,i2), list(i1.p, i2.p))
```
science *Liking for Science dataset*

#### Description

These data are from Wright & Masters (1982, p. 18).

#### Details

All items were fit to a 3 category Partial Credit Model (PCM) using Ministep 3.75.0.

#### References

Wright, B. D. & Masters, G. N. (1982). *Rating Scale Analysis.* Chicago: Mesa Press.

#### Examples

data(science)

<span id="page-53-1"></span>SitemFit *Compute the S fit statistic for a set of items*

#### Description

Runs [SitemFit1](#page-55-1) for every item and accumulates the results.

#### SitemFit 55

#### Usage

```
SitemFit(
  grp,
  ...,
 method = "pearson",
  log = TRUE,qwidth = 6,
  qpoints = 49L,
  alt = FALSE,
  omit = 0L,.twotier = TRUE,
  .parallel = TRUE
)
```
#### Arguments

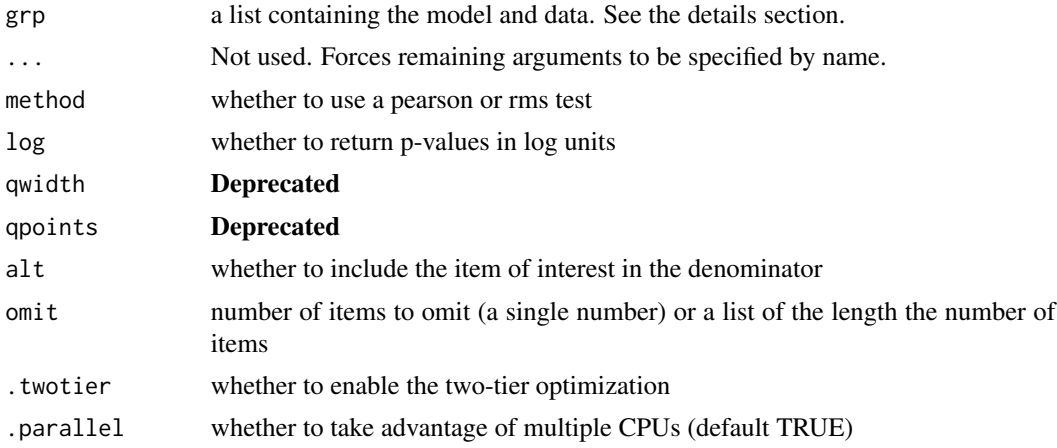

#### Value

a list of output from [SitemFit1](#page-55-1)

#### Format of a group

A model, or group within a model, is represented as a named list.

spec list of response model objects

param numeric matrix of item parameters

free logical matrix of indicating which parameters are free (TRUE) or fixed (FALSE)

mean numeric vector giving the mean of the latent distribution

cov numeric matrix giving the covariance of the latent distribution

data data.frame containing observed item responses, and optionally, weights and frequencies

score factors scores with response patterns in rows

weightColumn name of the data column containing the numeric row weights (optional)

<span id="page-55-0"></span>**freqColumn** name of the data column containing the integral row frequencies (optional)

qwidth width of the quadrature expressed in Z units

qpoints number of quadrature points

minItemsPerScore minimum number of non-missing items when estimating factor scores

The param matrix stores items parameters by column. If a column has more rows than are required to fully specify a model then the extra rows are ignored. The order of the items in spec and order of columns in param are assumed to match. All items should have the same number of latent dimensions. Loadings on latent dimensions are given in the first few rows and can be named by setting rownames. Item names are assigned by param colnames.

Currently only a multivariate normal distribution is available, parameterized by the mean and cov. If mean and cov are not specified then a standard normal distribution is assumed. The quadrature consists of equally spaced points. For example, qwidth=2 and qpoints=5 would produce points -2, -1, 0, 1, and 2. The quadrature specification is part of the group and not passed as extra arguments for the sake of consistency. As currently implemented, OpenMx uses EAP scores to estimate latent distribution parameters. By default, the exact same EAP scores should be produced by [EAPscores.](#page-13-1)

#### See Also

Other diagnostic: [ChenThissen1997\(](#page-6-1)), [SitemFit1\(](#page-55-1)), [multinomialFit\(](#page-20-1)), [rpf.1dim.fit\(](#page-29-1)), [sumScoreEAPTest\(](#page-60-1))

#### Examples

```
grp <- list(spec=list())
grp$spec[1:20] < - list(rpf.grm())grp$param <- sapply(grp$spec, rpf.rparam)
colnames(grp$param) <- paste("i", 1:20, sep="")
grp$mean <- 0
grp$cov <- diag(1)grp$free <- grp$param != 0
grp$data <- rpf.sample(500, grp=grp)
SitemFit(grp)
```
<span id="page-55-1"></span>

SitemFit1 *Compute the S fit statistic for 1 item*

#### Description

Implements the Kang & Chen (2007) polytomous extension to S statistic of Orlando & Thissen (2000). Rows with missing data are ignored, but see the omit option.

#### Usage

SitemFit1( grp, item, free =  $0$ ,

#### $StemFit1$  57

```
...,
 method = "pearson",
 log = TRUE,
  qwidth = 6,
  qpoints = 49L,
  alt = FALSE,
 omit = 0L,.twotier = TRUE
)
```
### Arguments

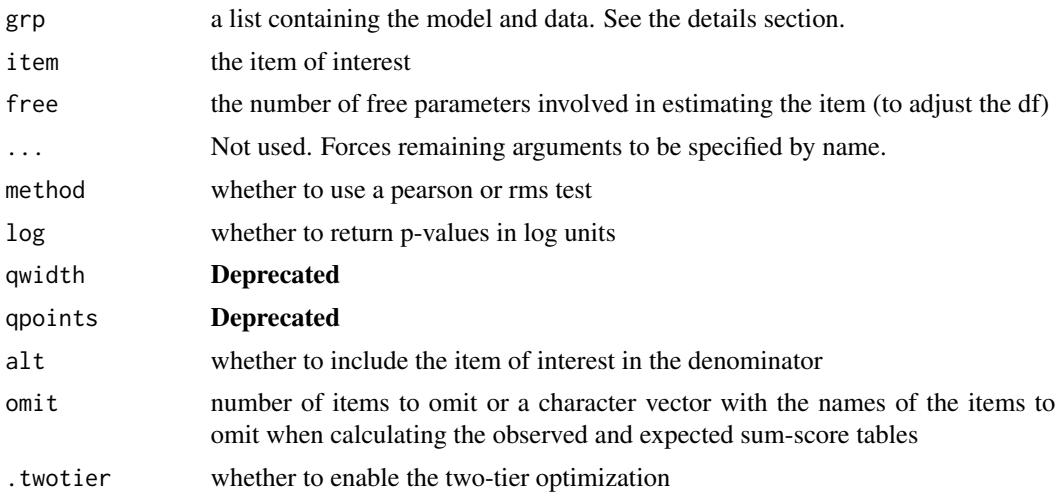

#### Details

This statistic is good at finding a small number of misfitting items among a large number of well fitting items. However, be aware that misfitting items can cause other items to misfit.

Observed tables cannot be computed when data is missing. Therefore, you can optionally omit items with the greatest number of responses missing relative to the item of interest.

Pearson is slightly more powerful than RMS in most cases I examined.

Setting alt to TRUE causes the tables to match published articles. However, the default setting of FALSE probably provides slightly more power when there are less than 10 items.

The name of the test, "S", probably stands for sum-score.

#### Format of a group

A model, or group within a model, is represented as a named list.

spec list of response model objects

param numeric matrix of item parameters

free logical matrix of indicating which parameters are free (TRUE) or fixed (FALSE)

mean numeric vector giving the mean of the latent distribution

<span id="page-57-0"></span>cov numeric matrix giving the covariance of the latent distribution

data data.frame containing observed item responses, and optionally, weights and frequencies

score factors scores with response patterns in rows

weightColumn name of the data column containing the numeric row weights (optional)

**freqColumn** name of the data column containing the integral row frequencies (optional)

qwidth width of the quadrature expressed in Z units

qpoints number of quadrature points

minItemsPerScore minimum number of non-missing items when estimating factor scores

The param matrix stores items parameters by column. If a column has more rows than are required to fully specify a model then the extra rows are ignored. The order of the items in spec and order of columns in param are assumed to match. All items should have the same number of latent dimensions. Loadings on latent dimensions are given in the first few rows and can be named by setting rownames. Item names are assigned by param colnames.

Currently only a multivariate normal distribution is available, parameterized by the mean and cov. If mean and cov are not specified then a standard normal distribution is assumed. The quadrature consists of equally spaced points. For example, qwidth=2 and qpoints=5 would produce points -2, -1, 0, 1, and 2. The quadrature specification is part of the group and not passed as extra arguments for the sake of consistency. As currently implemented, OpenMx uses EAP scores to estimate latent distribution parameters. By default, the exact same EAP scores should be produced by [EAPscores.](#page-13-1)

#### References

Kang, T. and Chen, T. T. (2007). An investigation of the performance of the generalized S-Chisq item-fit index for polytomous IRT models. ACT Research Report Series.

Orlando, M. and Thissen, D. (2000). Likelihood-Based Item-Fit Indices for Dichotomous Item Response Theory Models. *Applied Psychological Measurement, 24*(1), 50-64.

#### See Also

Other diagnostic: [ChenThissen1997\(](#page-6-1)), [SitemFit\(](#page-53-1)), [multinomialFit\(](#page-20-1)), [rpf.1dim.fit\(](#page-29-1)), [sumScoreEAPTest\(](#page-60-1))

stripData *Strip data and scores from an IFA group*

#### **Description**

In addition, the freqColumn and weightColumn are reset to NULL.

#### Usage

```
stripData(grp)
```
#### Arguments

grp a list containing the model and data. See the details section.

#### <span id="page-58-0"></span>stripData 59

#### Value

The same group without associated data.

#### Format of a group

A model, or group within a model, is represented as a named list.

spec list of response model objects

param numeric matrix of item parameters

free logical matrix of indicating which parameters are free (TRUE) or fixed (FALSE)

mean numeric vector giving the mean of the latent distribution

cov numeric matrix giving the covariance of the latent distribution

data data.frame containing observed item responses, and optionally, weights and frequencies

score factors scores with response patterns in rows

weightColumn name of the data column containing the numeric row weights (optional)

**freqColumn** name of the data column containing the integral row frequencies (optional)

qwidth width of the quadrature expressed in Z units

qpoints number of quadrature points

minItemsPerScore minimum number of non-missing items when estimating factor scores

The param matrix stores items parameters by column. If a column has more rows than are required to fully specify a model then the extra rows are ignored. The order of the items in spec and order of columns in param are assumed to match. All items should have the same number of latent dimensions. Loadings on latent dimensions are given in the first few rows and can be named by setting rownames. Item names are assigned by param colnames.

Currently only a multivariate normal distribution is available, parameterized by the mean and cov. If mean and cov are not specified then a standard normal distribution is assumed. The quadrature consists of equally spaced points. For example, qwidth=2 and qpoints=5 would produce points -2, -1, 0, 1, and 2. The quadrature specification is part of the group and not passed as extra arguments for the sake of consistency. As currently implemented, OpenMx uses EAP scores to estimate latent distribution parameters. By default, the exact same EAP scores should be produced by [EAPscores.](#page-13-1)

#### Examples

```
spec \leftarrow list()spec[1:3] <- list(rpf.grm(outcomes=3))
param <- sapply(spec, rpf.rparam)
data <- rpf.sample(5, spec, param)
colnames(param) <- colnames(data)
grp <- list(spec=spec, param=param, data=data, minItemsPerScore=1L)
grp$score <- EAPscores(grp)
str(grp)
grp <- stripData(grp)
str(grp)
```
<span id="page-59-1"></span><span id="page-59-0"></span>

#### **Description**

Observed tables cannot be computed when data is missing. Therefore, you can optionally omit items with the greatest number of responses missing when conducting the distribution test.

#### Usage

sumScoreEAP(grp, ..., qwidth =  $6$ , qpoints =  $49L$ , .twotier = TRUE)

#### Arguments

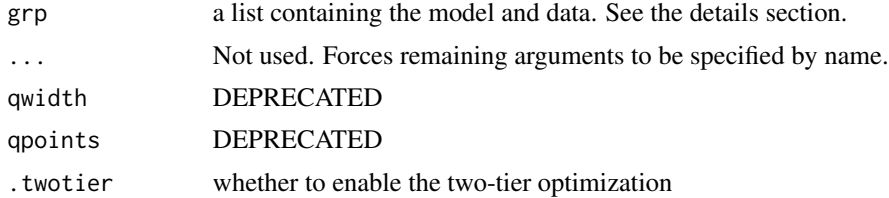

#### Details

When two-tier covariance structure is detected, EAP scores are only reported for primary factors. It is possible to compute EAP scores for specific factors, but it is not clear why this would be useful because they are conditional on the specific factor sum scores. Moveover, the algorithm to compute them efficiently has not been published yet (as of Jun 2014).

#### Format of a group

A model, or group within a model, is represented as a named list.

spec list of response model objects

param numeric matrix of item parameters

free logical matrix of indicating which parameters are free (TRUE) or fixed (FALSE)

mean numeric vector giving the mean of the latent distribution

cov numeric matrix giving the covariance of the latent distribution

data data.frame containing observed item responses, and optionally, weights and frequencies score factors scores with response patterns in rows

weightColumn name of the data column containing the numeric row weights (optional)

**freqColumn** name of the data column containing the integral row frequencies (optional)

qwidth width of the quadrature expressed in Z units

qpoints number of quadrature points

minItemsPerScore minimum number of non-missing items when estimating factor scores

#### <span id="page-60-0"></span>sumScoreEAPTest 61

The param matrix stores items parameters by column. If a column has more rows than are required to fully specify a model then the extra rows are ignored. The order of the items in spec and order of columns in param are assumed to match. All items should have the same number of latent dimensions. Loadings on latent dimensions are given in the first few rows and can be named by setting rownames. Item names are assigned by param colnames.

Currently only a multivariate normal distribution is available, parameterized by the mean and cov. If mean and cov are not specified then a standard normal distribution is assumed. The quadrature consists of equally spaced points. For example, qwidth=2 and qpoints=5 would produce points -2, -1, 0, 1, and 2. The quadrature specification is part of the group and not passed as extra arguments for the sake of consistency. As currently implemented, OpenMx uses EAP scores to estimate latent distribution parameters. By default, the exact same EAP scores should be produced by [EAPscores.](#page-13-1)

#### See Also

```
Other scoring: EAPscores(), bestToOmit(), itemOutcomeBySumScore(), observedSumScore(),
omitItems(), omitMostMissing()
```
#### Examples

```
# see Thissen, Pommerich, Billeaud, & Williams (1995, Table 2)
spec \le list()
spec[1:3] <- list(rpf.grm(outcomes=4))
param <- matrix(c(1.87, .65, 1.97, 3.14,
                   2.66, .12, 1.57, 2.69,
                   1.24, .08, 2.03, 4.3), nrow=4)
# fix parameterization
param <- apply(param, 2, function(p) c(p[1], p[2:4] * -p[1]))grp <- list(spec=spec, mean=0, cov=matrix(1,1,1), param=param)
sumScoreEAP(grp)
```
<span id="page-60-1"></span>sumScoreEAPTest *Conduct the sum-score EAP distribution test*

#### Description

Conduct the sum-score EAP distribution test

#### Usage

```
sumScoreEAPTest(grp, ..., qwidth = 6, qpoints = 49L, .twotier = TRUE)
```
#### Arguments

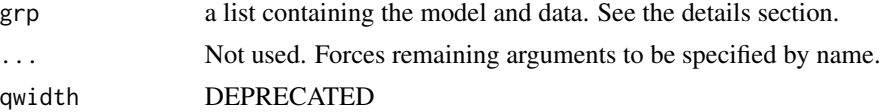

<span id="page-61-0"></span>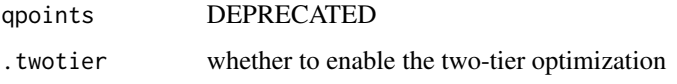

#### Format of a group

A model, or group within a model, is represented as a named list.

spec list of response model objects

param numeric matrix of item parameters

free logical matrix of indicating which parameters are free (TRUE) or fixed (FALSE)

mean numeric vector giving the mean of the latent distribution

cov numeric matrix giving the covariance of the latent distribution

data data.frame containing observed item responses, and optionally, weights and frequencies

score factors scores with response patterns in rows

weightColumn name of the data column containing the numeric row weights (optional)

**freqColumn** name of the data column containing the integral row frequencies (optional)

qwidth width of the quadrature expressed in Z units

qpoints number of quadrature points

minItemsPerScore minimum number of non-missing items when estimating factor scores

The param matrix stores items parameters by column. If a column has more rows than are required to fully specify a model then the extra rows are ignored. The order of the items in spec and order of columns in param are assumed to match. All items should have the same number of latent dimensions. Loadings on latent dimensions are given in the first few rows and can be named by setting rownames. Item names are assigned by param colnames.

Currently only a multivariate normal distribution is available, parameterized by the mean and cov. If mean and cov are not specified then a standard normal distribution is assumed. The quadrature consists of equally spaced points. For example, qwidth=2 and qpoints=5 would produce points -2, -1, 0, 1, and 2. The quadrature specification is part of the group and not passed as extra arguments for the sake of consistency. As currently implemented, OpenMx uses EAP scores to estimate latent distribution parameters. By default, the exact same EAP scores should be produced by [EAPscores.](#page-13-1)

#### References

Li, Z., & Cai, L. (2018). Summed Score Likelihood-Based Indices for Testing Latent Variable Distribution Fit in Item Response Theory. *Educational and Psychological Measurement, 78*(5), 857-886.

#### See Also

Other diagnostic: [ChenThissen1997\(](#page-6-1)), [SitemFit1\(](#page-55-1)), [SitemFit\(](#page-53-1)), [multinomialFit\(](#page-20-1)), [rpf.1dim.fit\(](#page-29-1))

<span id="page-62-0"></span>

#### Description

Like tabulate but entire rows are the unit of tabulation. The data.frame is not sorted, but must be sorted already.

#### Usage

```
tabulateRows(observed)
```
#### Arguments

observed a sorted data.frame holding ordered factors in every column

#### See Also

[orderCompletely](#page-26-2)

#### Examples

```
df <- as.data.frame(matrix(c(sample.int(2, 30, replace=TRUE)), 10, 3))
df <- df[orderCompletely(df),]
tabulateRows(df)
```
<span id="page-62-1"></span>toFactorLoading *Convert response function slopes to factor loadings*

#### Description

All slopes are divided by the ogive constant. Then the following transformation is applied to the slope matrix,

#### Usage

```
toFactorLoading(slope, ogive = rpf.ogive)
```
#### Arguments

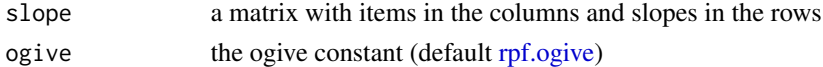

#### Details

$$
\frac{\text{slope}}{\left[1+\text{rowSums}(\text{slope}^2)\right]^{\frac{1}{2}}}
$$

#### <span id="page-63-0"></span>Value

a factor loading matrix with items in the rows and factors in the columns

#### See Also

Other factor model equivalence: [fromFactorLoading\(](#page-15-1)), [fromFactorThreshold\(](#page-16-2)), [toFactorThreshold\(](#page-63-1))

<span id="page-63-1"></span>toFactorThreshold *Convert response function intercepts to factor thresholds*

#### Description

Convert response function intercepts to factor thresholds

#### Usage

```
toFactorThreshold(intercept, slope, ogive = rpf.ogive)
```
#### Arguments

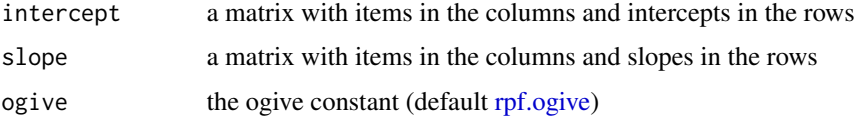

#### Value

a factor threshold matrix with items in the columns and factor thresholds in the rows

#### See Also

Other factor model equivalence: [fromFactorLoading\(](#page-15-1)), [fromFactorThreshold\(](#page-16-2)), [toFactorLoading\(](#page-62-1))

write.flexmirt *Write a flexMIRT PRM file*

#### Description

Experimental This was last updated in 2017 and may no longer work.

#### Usage

```
write.flexmirt(groups, file = NULL, fileEncoding = "")
```
#### <span id="page-64-0"></span>write.flexmirt 65

#### **Arguments**

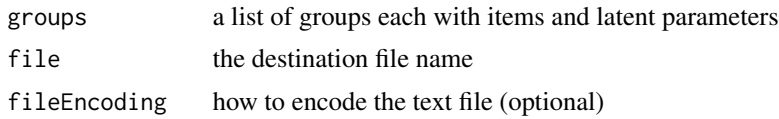

#### Details

Formats item parameters in the way that flexMIRT expects to read them. NOTE: Support for the graded response model may not be complete.

#### Format of a group

A model, or group within a model, is represented as a named list.

spec list of response model objects

param numeric matrix of item parameters

free logical matrix of indicating which parameters are free (TRUE) or fixed (FALSE)

mean numeric vector giving the mean of the latent distribution

cov numeric matrix giving the covariance of the latent distribution

data data. frame containing observed item responses, and optionally, weights and frequencies

score factors scores with response patterns in rows

weightColumn name of the data column containing the numeric row weights (optional)

**freqColumn** name of the data column containing the integral row frequencies (optional)

qwidth width of the quadrature expressed in Z units

qpoints number of quadrature points

minItemsPerScore minimum number of non-missing items when estimating factor scores

The param matrix stores items parameters by column. If a column has more rows than are required to fully specify a model then the extra rows are ignored. The order of the items in spec and order of columns in param are assumed to match. All items should have the same number of latent dimensions. Loadings on latent dimensions are given in the first few rows and can be named by setting rownames. Item names are assigned by param colnames.

Currently only a multivariate normal distribution is available, parameterized by the mean and cov. If mean and cov are not specified then a standard normal distribution is assumed. The quadrature consists of equally spaced points. For example, qwidth=2 and qpoints=5 would produce points -2, -1, 0, 1, and 2. The quadrature specification is part of the group and not passed as extra arguments for the sake of consistency. As currently implemented, OpenMx uses EAP scores to estimate latent distribution parameters. By default, the exact same EAP scores should be produced by [EAPscores.](#page-13-1)

# <span id="page-65-0"></span>**Index**

```
∗Topic datasets
    rpf.ogive, 49
∗Topic data
    kct, 19
    LSAT6, 20
    LSAT7, 20
    science, 54
$,rpf.base-method (Class rpf.base), 11
$<-,rpf.base-method (Class rpf.base), 11
_rpf_dLL (rpf.dLL), 34
_rpf_dTheta (rpf.dTheta), 36
_rpf_logprob (rpf.logprob), 44
_rpf_prob (rpf.prob), 50
_rpf_rescale (rpf.rescale), 51
```

```
An introduction, 4
as.IFAgroup, 5
```
bestToOmit, [6,](#page-5-0) *[15](#page-14-0)*, *[18](#page-17-0)*, *[24–](#page-23-0)[26](#page-25-0)*, *[61](#page-60-0)*

```
chen.thissen.1997 (ChenThissen1997), 7
ChenThissen1997, 7, 22, 30, 32, 56, 58, 62
Class rpf.1dim, 9
Class rpf.1dim.drm, 10
Class rpf.1dim.gpcmp, 10
Class rpf.1dim.graded, 10
Class rpf.1dim.grm, 10
Class rpf.1dim.grmp, 10
Class rpf.1dim.lmp, 11
Class rpf.base, 11
Class rpf.mdim, 11
Class rpf.mdim.drm, 11
Class rpf.mdim.graded, 11
Class rpf.mdim.grm, 12
Class rpf.mdim.mcm, 12
Class rpf.mdim.nrm, 12
collapseCategoricalCells, 12
compressDataFrame, 13
crosstabTest, 14
```
EAPscores, *[5](#page-4-0)[–7](#page-6-0)*, *[9](#page-8-0)*, [14,](#page-13-0) *[15](#page-14-0)*, *[18](#page-17-0)*, *[22](#page-21-0)*, *[24](#page-23-0)[–26](#page-25-0)*, *[30](#page-29-0)[–32](#page-31-0)*, *[53](#page-52-0)*, *[56](#page-55-0)*, *[58,](#page-57-0) [59](#page-58-0)*, *[61,](#page-60-0) [62](#page-61-0)*, *[65](#page-64-0)* expandDataFrame, [16](#page-15-0) fromFactorLoading, [16,](#page-15-0) *[17](#page-16-0)*, *[64](#page-63-0)* fromFactorThreshold, *[17](#page-16-0)*, [17,](#page-16-0) *[64](#page-63-0)* itemOutcomeBySumScore, *[7](#page-6-0)*, *[15](#page-14-0)*, [17,](#page-16-0) *[24](#page-23-0)[–26](#page-25-0)*, *[61](#page-60-0)* kct, [19](#page-18-0) logit, [19,](#page-18-0) *[35](#page-34-0)* LSAT6, [20](#page-19-0) LSAT7, [20](#page-19-0) multinomialFit, *[9](#page-8-0)*, [21,](#page-20-0) *[32](#page-31-0)*, *[56](#page-55-0)*, *[58](#page-57-0)*, *[62](#page-61-0)* observedSumScore, *[7](#page-6-0)*, *[15](#page-14-0)*, *[18](#page-17-0)*, [23,](#page-22-0) *[25,](#page-24-0) [26](#page-25-0)*, *[61](#page-60-0)* omitItems, *[7](#page-6-0)*, *[15](#page-14-0)*, *[18](#page-17-0)*, *[24](#page-23-0)*, [24,](#page-23-0) *[26](#page-25-0)*, *[61](#page-60-0)* omitMostMissing, *[7](#page-6-0)*, *[15](#page-14-0)*, *[18](#page-17-0)*, *[24,](#page-23-0) [25](#page-24-0)*, [25,](#page-24-0) *[61](#page-60-0)* orderCompletely, [27,](#page-26-0) *[63](#page-62-0)* ordinal.gamma, *[8](#page-7-0)*, [27](#page-26-0) ptw2011.gof.test, [28](#page-27-0) read.flexmirt, [29](#page-28-0) rpf.1dim-class *(*Class rpf.1dim*)*, [9](#page-8-0) rpf.1dim.drm-class *(*Class rpf.1dim.drm*)*, [10](#page-9-0) rpf.1dim.fit, *[9](#page-8-0)*, *[22](#page-21-0)*, [30,](#page-29-0) *[56](#page-55-0)*, *[58](#page-57-0)*, *[62](#page-61-0)* rpf.1dim.gpcmp-class *(*Class rpf.1dim.gpcmp*)*, [10](#page-9-0) rpf.1dim.graded-class *(*Class rpf.1dim.graded*)*, [10](#page-9-0) rpf.1dim.grm-class *(*Class rpf.1dim.grm*)*, [10](#page-9-0) rpf.1dim.grmp-class *(*Class rpf.1dim.grmp*)*, [10](#page-9-0) rpf.1dim.lmp-class *(*Class

rpf.1dim.lmp*)*, [11](#page-10-0)

#### INDEX  $67$

rpf.1dim.moment, [32](#page-31-0) rpf.1dim.residual, [33](#page-32-0) rpf.1dim.stdresidual, [34](#page-33-0) rpf.base-class *(*Class rpf.base*)*, [11](#page-10-0) rpf.dLL, [34](#page-33-0) rpf.dLL,rpf.base,numeric,NULL,numeric-method rpf.nrm, *[4](#page-3-0)*, *[36](#page-35-0)*, *[38,](#page-37-0) [39](#page-38-0)*, *[41](#page-40-0)*, *[43](#page-42-0)*, *[45](#page-44-0)*, [47](#page-46-0) *(*rpf.dLL*)*, [34](#page-33-0) rpf.dLL,rpf.base,numeric,numeric,numeric-methopf.numParam,rpf.base-method *(*rpf.dLL*)*, [34](#page-33-0) rpf.drm, *[4](#page-3-0)*, [35,](#page-34-0) *[38,](#page-37-0) [39](#page-38-0)*, *[41](#page-40-0)*, *[43](#page-42-0)*, *[45](#page-44-0)*, *[47](#page-46-0)* rpf.dTheta, [36,](#page-35-0) *[40](#page-39-0)*, *[42](#page-41-0)* rpf.dTheta,rpf.base,numeric,matrix,numeric-method *(*rpf.dTheta*)*, [36](#page-35-0) rpf.dTheta,rpf.base,numeric,numeric,numeric-mepthopdaramInfo,[50](#page-49-0) *(*rpf.dTheta*)*, [36](#page-35-0) rpf.gpcmp, *[36](#page-35-0)*, [37,](#page-36-0) *[39](#page-38-0)[–41](#page-40-0)*, *[43](#page-42-0)*, *[45](#page-44-0)*, *[47](#page-46-0)* rpf.grm, *[4](#page-3-0)*, *[36](#page-35-0)*, *[38](#page-37-0)*, [38,](#page-37-0) *[41](#page-40-0)*, *[43](#page-42-0)*, *[45](#page-44-0)*, *[47](#page-46-0)* rpf.grmp, *[36](#page-35-0)*, *[38,](#page-37-0) [39](#page-38-0)*, [39,](#page-38-0) *[43](#page-42-0)*, *[45](#page-44-0)*, *[47](#page-46-0)* rpf.id\_of, [41](#page-40-0) rpf.info, *[36](#page-35-0)*, [41](#page-40-0) rpf.lmp, *[36](#page-35-0)[–41](#page-40-0)*, [42,](#page-41-0) *[45](#page-44-0)*, *[47](#page-46-0)* rpf.logprob, [44](#page-43-0) rpf.logprob,rpf.1dim,numeric,matrix-method *(*rpf.logprob*)*, [44](#page-43-0) rpf.logprob,rpf.1dim,numeric,numeric-method *(*rpf.logprob*)*, [44](#page-43-0) rpf.logprob,rpf.mdim,numeric,matrix-method *(*rpf.logprob*)*, [44](#page-43-0) rpf.logprob,rpf.mdim,numeric,NULL-method *(*rpf.logprob*)*, [44](#page-43-0) rpf.logprob,rpf.mdim,numeric,numeric-method *(*rpf.logprob*)*, [44](#page-43-0) rpf.mcm, *[36](#page-35-0)*, *[38,](#page-37-0) [39](#page-38-0)*, *[41](#page-40-0)*, *[43](#page-42-0)*, [44,](#page-43-0) *[47](#page-46-0)* rpf.mdim-class *(*Class rpf.mdim*)*, [11](#page-10-0) rpf.mdim.drm-class *(*Class rpf.mdim.drm*)*, [11](#page-10-0) rpf.mdim.graded-class *(*Class rpf.mdim.graded*)*, [11](#page-10-0) rpf.mdim.grm-class *(*Class rpf.mdim.grm*)*, [12](#page-11-0) rpf.mdim.mcm-class *(*Class rpf.mdim.mcm*)*, [12](#page-11-0) rpf.mdim.nrm-class *(*Class rpf.mdim.nrm*)*, [12](#page-11-0) rpf.mean.info, [45](#page-44-0) rpf.mean.info1, [46](#page-45-0) rpf.modify, [46](#page-45-0) rpf.modify,rpf.mdim.drm,numeric-method

*(*rpf.modify*)*, [46](#page-45-0) rpf.modify,rpf.mdim.graded,numeric-method *(*rpf.modify*)*, [46](#page-45-0) rpf.modify,rpf.mdim.nrm,numeric-method *(*rpf.modify*)*, [46](#page-45-0) rpf.numParam, [48](#page-47-0) *(*rpf.numParam*)*, [48](#page-47-0) rpf.numSpec, [48](#page-47-0) rpf.numSpec,rpf.base-method *(*rpf.numSpec*)*, [48](#page-47-0) rpf.ogive, *[4](#page-3-0)*, *[16,](#page-15-0) [17](#page-16-0)*, [49,](#page-48-0) *[63,](#page-62-0) [64](#page-63-0)* rpf.paramInfo,rpf.base-method *(*rpf.paramInfo*)*, [50](#page-49-0) rpf.prob, *[37](#page-36-0)*, *[40](#page-39-0)*, *[42](#page-41-0)*, [50](#page-49-0) rpf.prob,rpf.1dim,numeric,matrix-method *(*rpf.prob*)*, [50](#page-49-0) rpf.prob,rpf.1dim,numeric,numeric-method *(*rpf.prob*)*, [50](#page-49-0) rpf.prob,rpf.1dim.grm,numeric,numeric-method *(*rpf.prob*)*, [50](#page-49-0) rpf.prob,rpf.base,data.frame,numeric-method *(*rpf.prob*)*, [50](#page-49-0) rpf.prob,rpf.base,matrix,matrix-method *(*rpf.prob*)*, [50](#page-49-0) rpf.prob,rpf.base,matrix,numeric-method *(*rpf.prob*)*, [50](#page-49-0) rpf.prob,rpf.mdim,numeric,matrix-method *(*rpf.prob*)*, [50](#page-49-0) rpf.prob,rpf.mdim,numeric,NULL-method *(*rpf.prob*)*, [50](#page-49-0) rpf.prob,rpf.mdim,numeric,numeric-method *(*rpf.prob*)*, [50](#page-49-0) rpf.prob,rpf.mdim.grm,numeric,matrix-method *(*rpf.prob*)*, [50](#page-49-0) rpf.prob,rpf.mdim.grm,numeric,numeric-method *(*rpf.prob*)*, [50](#page-49-0) rpf.prob,rpf.mdim.mcm,numeric,matrix-method *(*rpf.prob*)*, [50](#page-49-0) rpf.prob,rpf.mdim.nrm,numeric,matrix-method *(*rpf.prob*)*, [50](#page-49-0) rpf.rescale, [51](#page-50-0) rpf.rescale,rpf.base,numeric,numeric,matrix-method *(*rpf.rescale*)*, [51](#page-50-0) rpf.rparam, *[5](#page-4-0)*, [52](#page-51-0) rpf.rparam,rpf.1dim.drm-method

68 INDEX

*(*rpf.rparam*)*, [52](#page-51-0) rpf.rparam,rpf.1dim.gpcmp-method *(*rpf.rparam*)*, [52](#page-51-0) rpf.rparam,rpf.1dim.graded-method *(*rpf.rparam*)*, [52](#page-51-0) rpf.rparam,rpf.1dim.grmp-method *(*rpf.rparam*)*, [52](#page-51-0) rpf.rparam,rpf.1dim.lmp-method *(*rpf.rparam*)*, [52](#page-51-0) rpf.rparam,rpf.mdim.drm-method *(*rpf.rparam*)*, [52](#page-51-0) rpf.rparam,rpf.mdim.graded-method *(*rpf.rparam*)*, [52](#page-51-0) rpf.rparam,rpf.mdim.mcm-method *(*rpf.rparam*)*, [52](#page-51-0) rpf.rparam,rpf.mdim.nrm-method *(*rpf.rparam*)*, [52](#page-51-0) rpf.sample , [52](#page-51-0) rpf\_numParam\_wrapper *(*rpf.numParam *)* , [48](#page-47-0) rpf\_numSpec\_wrapper *(*rpf.numSpec *)* , [48](#page-47-0) rpf\_paramInfo\_wrapper *(*rpf.paramInfo *)* , [50](#page-49-0) sample , *[54](#page-53-0)* science , [54](#page-53-0)

```
sfif
(science
)
, 54
sfpf
(science
)
, 54
sfsf
(science
)
, 54
sfxf
(science
)
, 54
SitemFit
,
9
, 22
, 32
, 54
, 58
, 62
SitemFit1
,
9
, 22
, 32
, 54
–56
, 56
, 62
stripData
, 58
sumScoreEAP
,
7
, 15
, 18
, 24
–26
, 60
sumScoreEAPTest
,
9
, 22
, 32
, 56
, 58
, 61
```
tabulateRows , [63](#page-62-0) toFactorLoading , *[17](#page-16-0)* , [63](#page-62-0) , *[64](#page-63-0)* toFactorThreshold , *[17](#page-16-0)* , *[64](#page-63-0)* , [64](#page-63-0)

write.flexmirt, [64](#page-63-0)